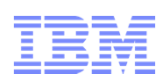

# **AST 11 & 12 z/OS Communications Server NetworkA Security Practitioner's Overview**

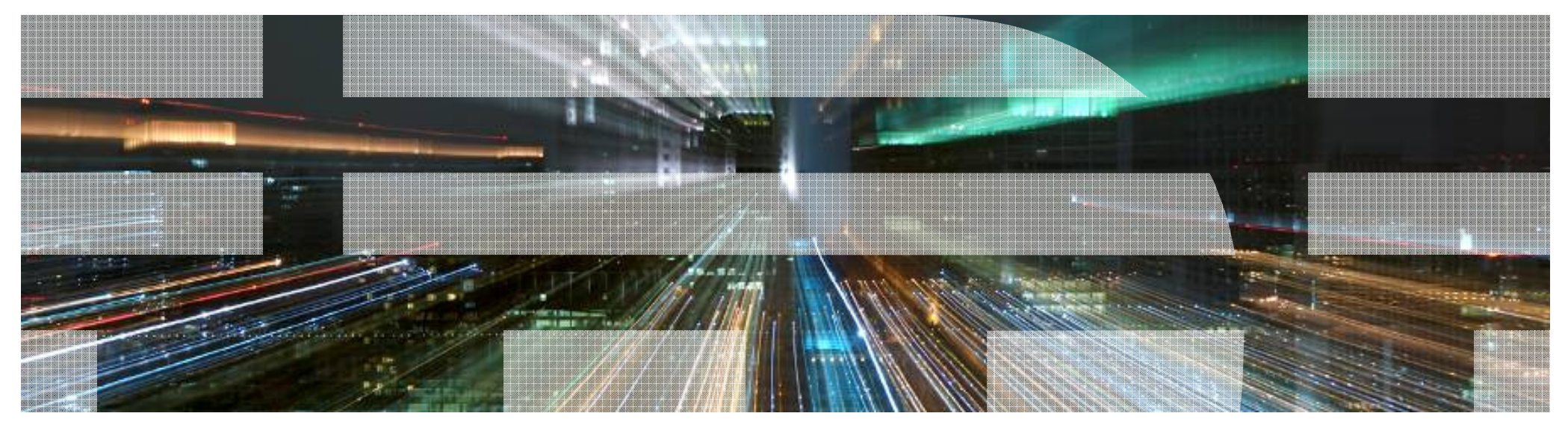

# **Trademarks and Notices**

**The following terms are trademarks or registered trademarks of International Business Machines Corporation in the United States or other countries or both:**

- Advanced Peer-to-Peer Networking®
- AIX®
- alphaWorks®
- AnyNet®
- AS/400®
- BladeCenter®
- Candle®
- CICS®
- DataPower®
- DB2 Connect
- DB2®
- DRDA®
- e-business on demand®
- e-business (logo)
- e business(logo)®
- ESCON®
- FICON®
- GDDM®
- GDPS® • Geographically Dispersed Parallel Sysplex
- HiperSockets
- HPR Channel Connectivity
- HyperSwap
	- i5/OS (logo)
- i5/OS®
- IBM eServer
- IBM (logo)®
- IBM®
- IBM zEnterprise™ System
- IMS
- InfiniBand ®
- IP PrintWay
- IPDS
- iSeries
- LANDP®
- Language Environment®
- MQSeries®
- MVS
- NetView®
- OMEGAMON®
- Open Power
- OpenPower
- Operating System/2®
- Operating System/400®
- 
- 
- 
- Parallel Sysplex®
- POWER®
- POWER7®
- PowerVM
- PR/SM
- pSeries®
- RACF®
- Rational Suite®
- Rational®
- Redbooks
- Redbooks (logo)
- Sysplex Timer®•
- •System i5
- System p5
- System x®•
- System z®•
- System z9®•
- System z10
- Tivoli (logo)®•
- Tivoli®
- VTAM®
- WebSphere®• xSeries®
- - z9®
	- z10 BC
	- z10 EC

\* All other produc trademarks or reg trademarks of therespective compa

• zEnterprise• zSeries®z/Architecture

 z/OS® • z/VM®• z/VSE

•

- **The following terms are trademarks or registered trademarks of International Business Machines Corporation in the United States or other countries or both:**
- Adobe, the Adobe logo, PostScript, and the PostScript logo are either registered trademarks or trademarks of Adobe Systems Incorporated in the United States, and/or other coun
- Cell Broadband Engine is a trademark of Sony Computer Entertainment, Inc. in the United States, other countries, or both and is used under license there from.
- Java and all Java-based trademarks are trademarks of Sun Microsystems, Inc. in the United States, other countries, or both.
- Microsoft, Windows, Windows NT, and the Windows logo are trademarks of Microsoft Corporation in the United States, other countries, or both.
- InfiniBand is a trademark and service mark of the InfiniBand Trade Association.
- Intel, Intel logo, Intel Inside, Intel Inside logo, Intel Centrino, Intel Centrino logo, Celeron, Intel Xeon, Intel SpeedStep, Itanium, and Pentium are trademarks or registered trademarkCorporation or its subsidiaries in the United States and other countries.
- UNIX is a registered trademark of The Open Group in the United States and other countries.
- Linux is a registered trademark of Linus Torvalds in the United States, other countries, or both.
- ITIL is a registered trademark, and a registered community trademark of the Office of Government Commerce, and is registered in the U.S. Patent and Trademark Office.
- IT Infrastructure Library is a registered trademark of the Central Computer and Telecommunications Agency, which is now part of the Office of Government Commerce.

#### **Notes**:

- Performance is in Internal Throughput Rate (ITR) ratio based on measurements and projections using standard IBM benchmarks in a controlled environment. The actual throughp user will experience will vary depending upon considerations such as the amount of multiprogramming in the user's job stream, the I/O configuration, the storage configuration, and processed. Therefore, no assurance can be given that an individual user will achieve throughput improvements equivalent to the performance ratios stated here.
- IBM hardware products are manufactured from new parts, or new and serviceable used parts. Regardless, our warranty terms apply.
- All customer examples cited or described in this presentation are presented as illustrations of the manner in which some customers have used IBM products and the results they machieved. Actual environmental costs and performance characteristics will vary depending on individual customer configurations and conditions.
- This publication was produced in the United States. IBM may not offer the products, services or features discussed in this document in other countries, and the information may be change without notice. Consult your local IBM business contact for information on the product or services available in your area.
- All statements regarding IBM's future direction and intent are subject to change or withdrawal without notice, and represent goals and objectives only.
- © 2009 IBM Corporation $\bm{\cdot}$  Information about non-IBM products is obtained from the manufacturers of those products or their published announcements. IBM has not tested those products and cannot confir performance, compatibility, or any other claims related to non-IBM products. Questions on the capabilities of non-IBM products should be addressed to the suppliers of those produ
- Prices subject to change without notice. Contact your IBM representative or Business Partner for the most current pricing in your geography.
- - OS/2®
	- OS/390®
	- OS/400®
	-
	-

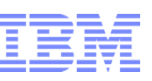

# **Introduction**

- • Thomas Cosenza
	- •Lab Services Leader for XI50z enablement services
	- •Network and IT Security Consultant for the last 8 years
	- •CISSP in good standing
- • This presentation is designed to give you a complete overview of
	- •IPSecurity Technologies
	- •How these are implemented at a high level
- • Due to time constraints some of the slides are hidden … download the full slide deck to get all the goodies

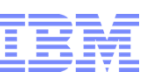

# Security Architecture

### **Authentication:**

- If is this person or process what you think he/she/it is? How can you be sure?
- Without strong authentication everything else is useless!

### **Authorization:**

Does this person or process have the right to access this resource?

### **Data Integrity:**

Has this data been modified since it was created by its rightful owner?

### **Confidentiality:**

• Has this data been read by those who should not see it?

### **Non-repudiation:**

**In the analytive for that the identity of the creator of this message is authentic?** 

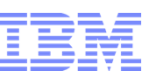

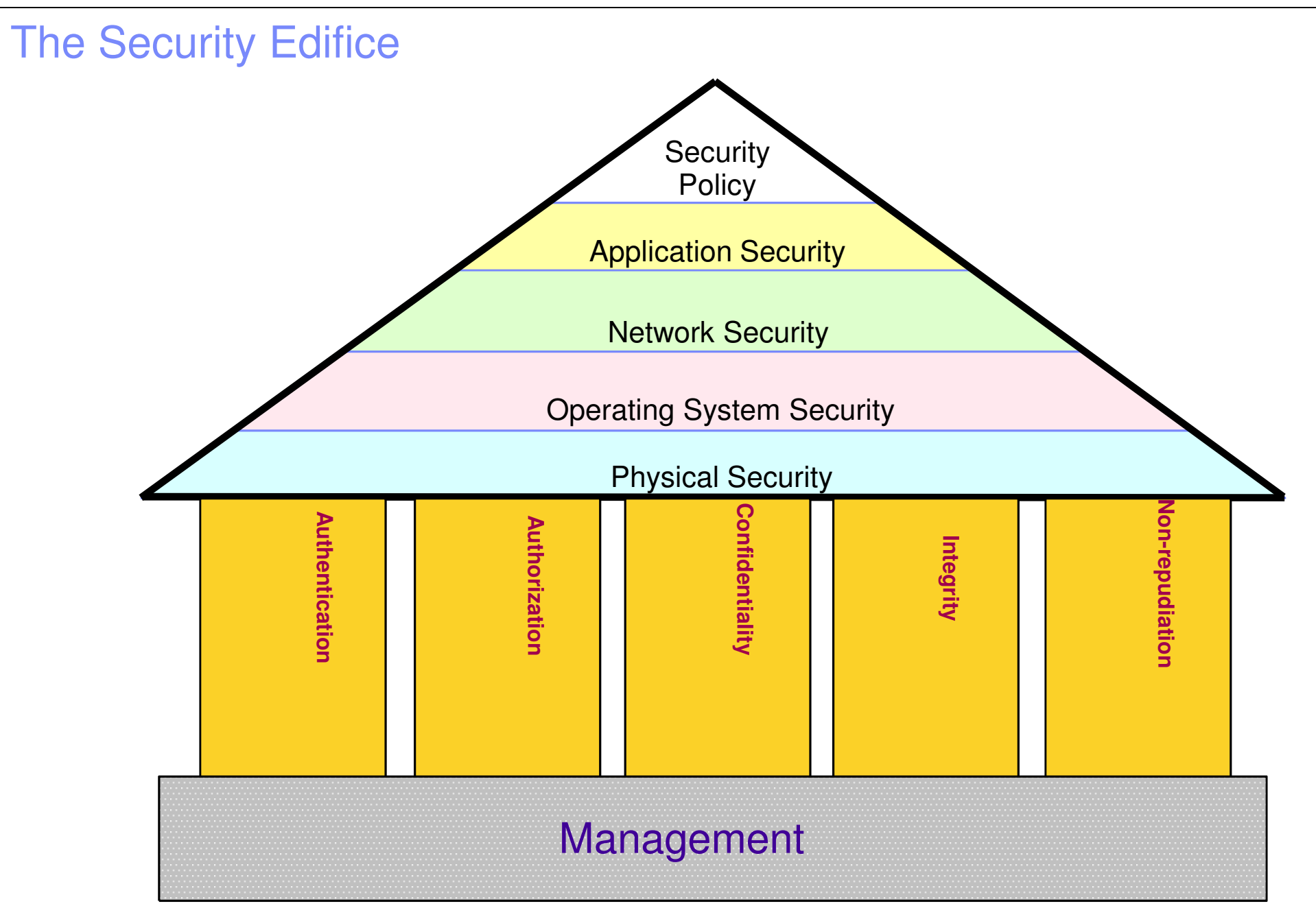

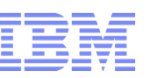

# Implementing Security on Your System

### **What kind of security do you need?**

- Users
	- Internet, Intranet, Business partners
	- Legitimate Users or Hackers and Thieves?
	- Who can be Trusted, and how far?
- Data
	- What applications need protecting?
	- -How is the data transferred?
	- Do we need just integrity, or confidentiality?
- **Denial of Service Attacks** 
	- External
	- Internal (Trojans, zombies)

#### **Where do you do Security?**

- ▸ Routers?
- Servers?
- Applications?
- ▸ Firewalls?
- All of these?

### **What will it cost?**

**Risk Analysis** 

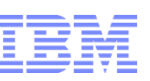

## Protecting TCP/IP system resources and data in the network

### **Protect against malicious or accidental access attempts**

**Solution: IP packet filtering** 

### **Protect against malicious or accidental DoS attacks**

**Solution: Intrusion detection** 

### **Protect confidentiality and integrity of data in the network**

- Solution: Encryption
- Solution: Virtual Private Networks

### **Build multiple barriers between you and the bad guys**

- Solution: Gateways (Proxy and SOCKS)
- Solution: Demilitarized Zone

### **(not really security but worth a mention)**

Network Address Translation

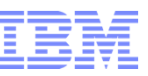

# **Overview of Network Security Resource Protection**

**EXIT** 

EXIT 1A

ONLY

© 2009 IBM Corporation

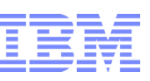

## What is a Firewall?

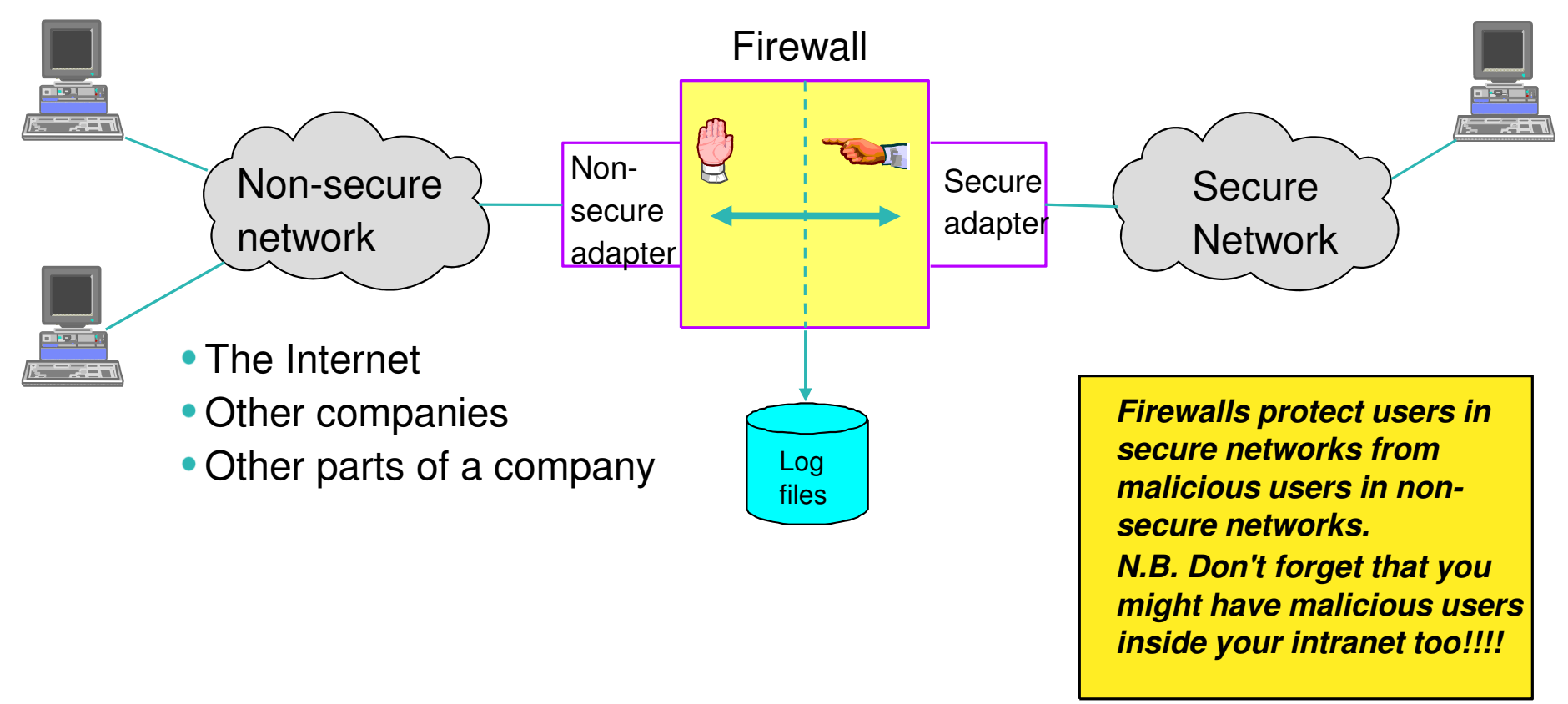

- 1.A Firewall is most often a dedicated machine, but need not be
- 2.It controls TCP/IP traffic at the IP level and/or at the application level in and out of the secure network
- 3.A Firewall maintains log files of suspicious access patterns and rejected access attempts.

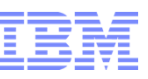

### Packet Filtering Firewall

- One common address space (address translation may be used tohide secure addresses)
- IP layer connectivity across firewall
- Firewall has IP routing/forwarding enabled

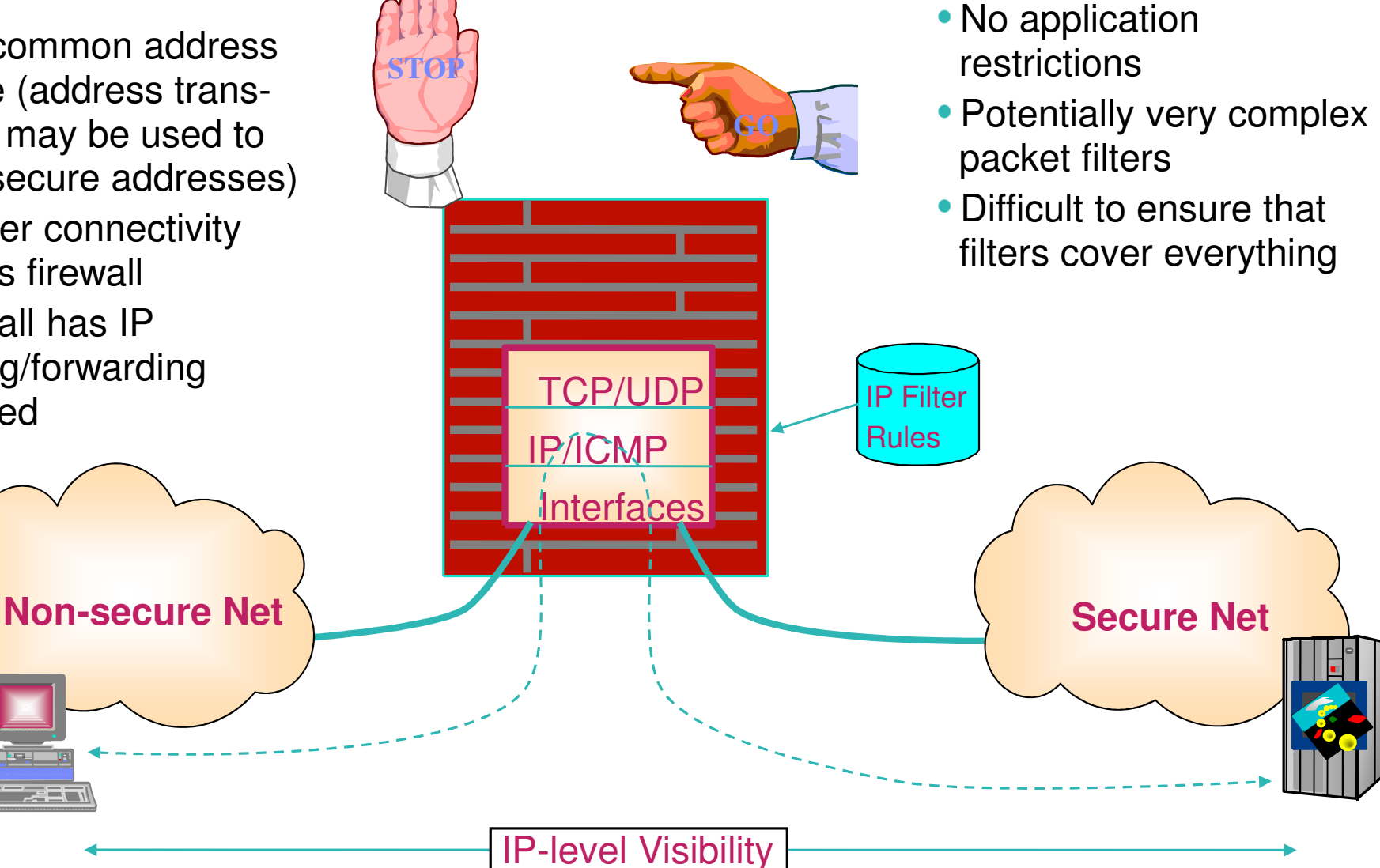

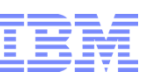

# Blocking unnecessary IP traffic through IP filtering

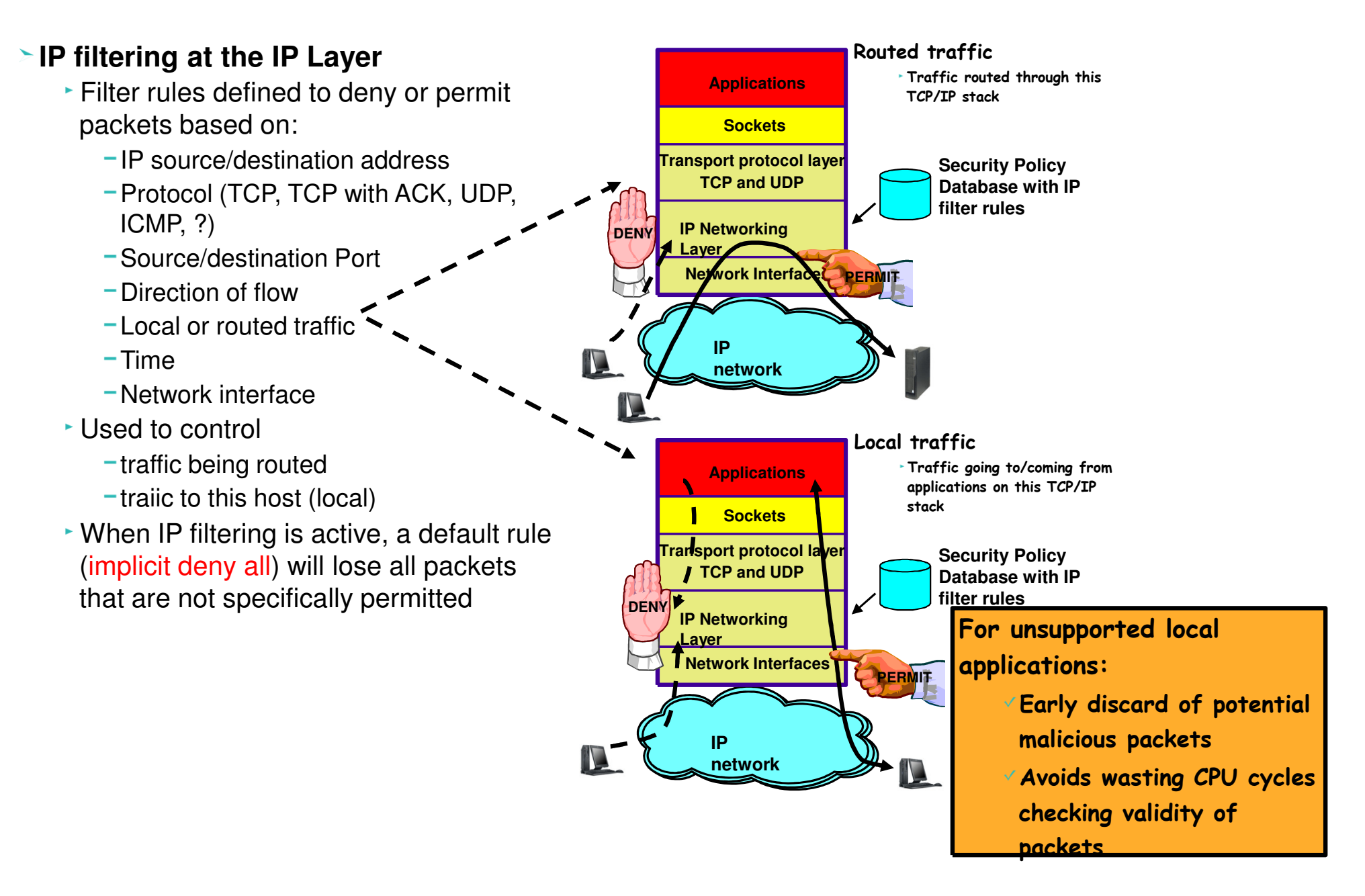

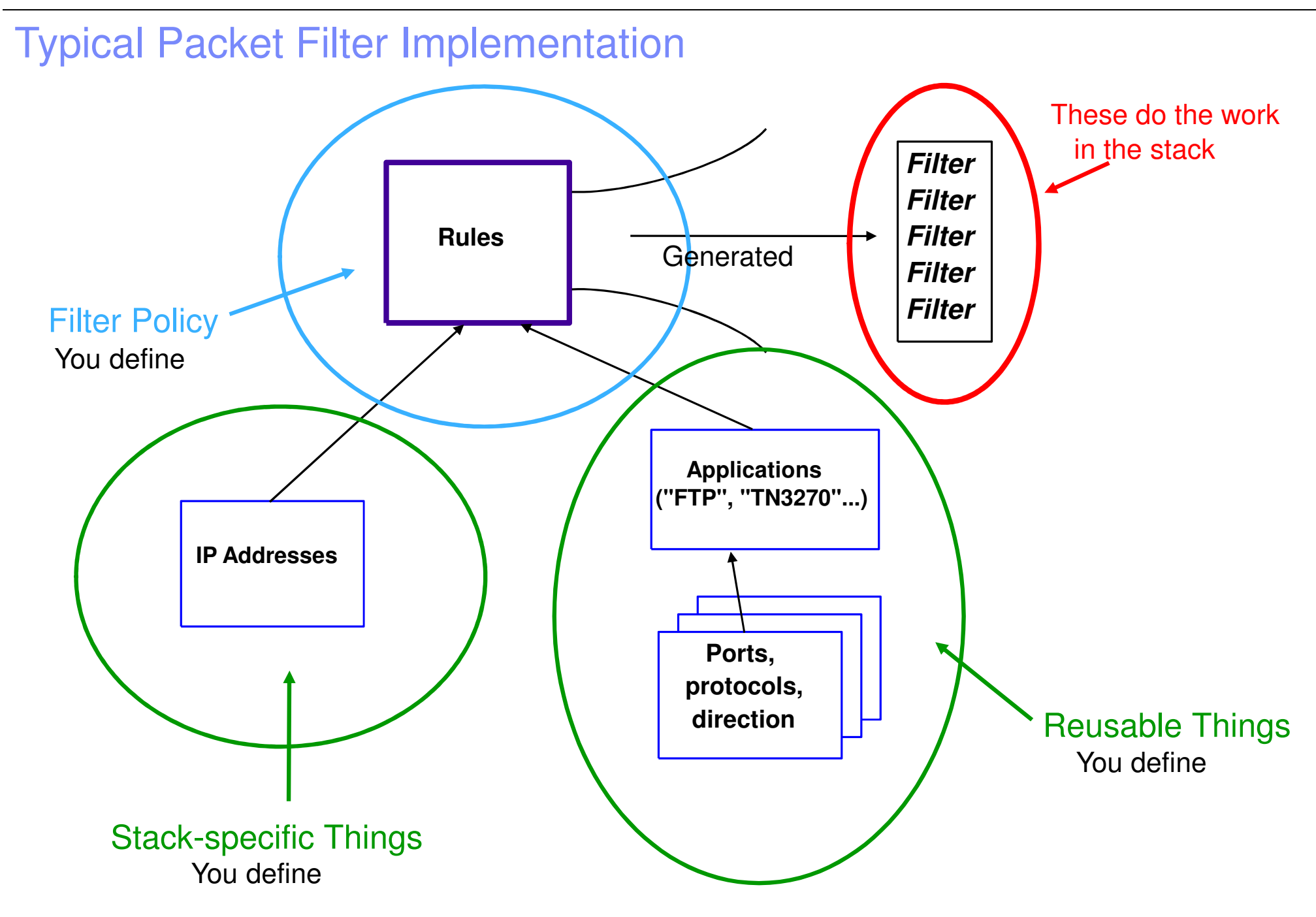

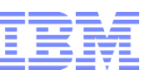

### Packet Filter Definitions

**permit 9.0.0.0 255.0.0.0 0.0.0.0 0.0.0.0 tcp any 0 eq 20 both both inbound l=no f=yes t=0 permit 9.0.0.0 255.0.0.0 0.0.0.0 0.0.0.0 tcp any 0 eq 21 both both inbound l=no f=yes t=0 permit 9.0.0.0 255.0.0.0 0.0.0.0 0.0.0.0 tcp any 0 eq 23 both both inbound l=no f=yes t=0 permit 9.0.0.0 255.0.0.0 0.0.0.0 0.0.0.0 udp eq 53 any 0 both both inbound l=no f=yes t=0 permit 9.0.0.0 255.0.0.0 0.0.0.0 0.0.0.0 udp any 0 eq 68 both both inbound l=no f=yes t=0 permit 9.0.0.0 255.0.0.0 0.0.0.0 0.0.0.0 tcp eq 515 any 0 both both inbound l=no f=yes t=0permit 0.0.0.0 0.0.0.0 0.0.0.0 0.0.0.0 udp eq 53 any 0 both both inbound l=no f=yes t=0 permit 0.0.0.0 0.0.0.0 0.0.0.0 0.0.0.0 tcp/ack eq 80 any 0 both both inbound l=no f=yes t=0 permit 0.0.0.0 0.0.0.0 0.0.0.0 0.0.0.0 tcp/ack eq 443 any 0 both both inbound l=no f=yes t=0permit 0.0.0.0 0.0.0.0 0.0.0.0 0.0.0.0 tcp eq 20 any 0 both both inbound l=no f=yes t=0 permit 0.0.0.0 0.0.0.0 0.0.0.0 0.0.0.0 tcp/ack eq 21 any 0 both both inbound l=no f=yes t=0 permit 0.0.0.0 0.0.0.0 0.0.0.0 0.0.0.0 tcp/ack eq 23 any 0 both both inbound l=no f=yes t=0 permit 192.168.0.0 255.255.0.0 0.0.0.0 0.0.0.0 tcp any 0 eq 20 both both inbound l=no f=yes t=0 permit 192.168.0.0 255.255.0.0 0.0.0.0 0.0.0.0 tcp any 0 eq 21 both both inbound l=no f=yes t=0 permit 192.168.0.0 255.255.0.0 0.0.0.0 0.0.0.0 tcp any 0 eq 23 both both inbound l=no f=yes t=0 permit 192.168.0.0 255.255.0.0 0.0.0.0 0.0.0.0 udp any 0 eq 68 both both inbound l=no f=yes t=0deny 0.0.0.0 0.0.0.0 0.0.0.0 0.0.0.0 tcp any 0 lt 1024 both both inbound l=yes f=yes t=0 deny 0.0.0.0 0.0.0.0 0.0.0.0 0.0.0.0 udp any 0 lt 1024 both both inbound l=yes f=yes t=0 permit 9.0.0.0 255.0.0.0 0.0.0.0 0.0.0.0 icmp any 0 any 0 both both inbound l=no f=yes t=0 permit 192.168.0.0 255.255.0.0 0.0.0.0 0.0.0.0 icmp any 0 any 0 both both inbound l=no f=yes t=0deny 0.0.0.0 0.0.0.0 0.0.0.0 0.0.0.0 icmp any 0 any 0 both both inbound l=yes f=yes t=0 permit 9.0.0.0 255.0.0.0 0.0.0.0 0.0.0.0 all any 0 any 0 both both inbound l=no f=yes t=0 permit 192.168.0.0 0.0.0.0 0.0.0.0 0.0.0.0 all any 0 any 0 both both inbound l=no f=yes t=0permit 0.0.0.0 0.0.0.0 0.0.0.0 0.0.0.0 all any 0 any 0 both both outbound l=no f=yes t=0** 

- Editing this is NOT recommended.
- It's even less intelligible on z/OS.

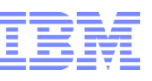

## Application Layer Gateway

- Two distinct IP address spaces
- Private IP addresses may be used in securenetwork
- Routing (forwarding) is usually disabled in the firewall

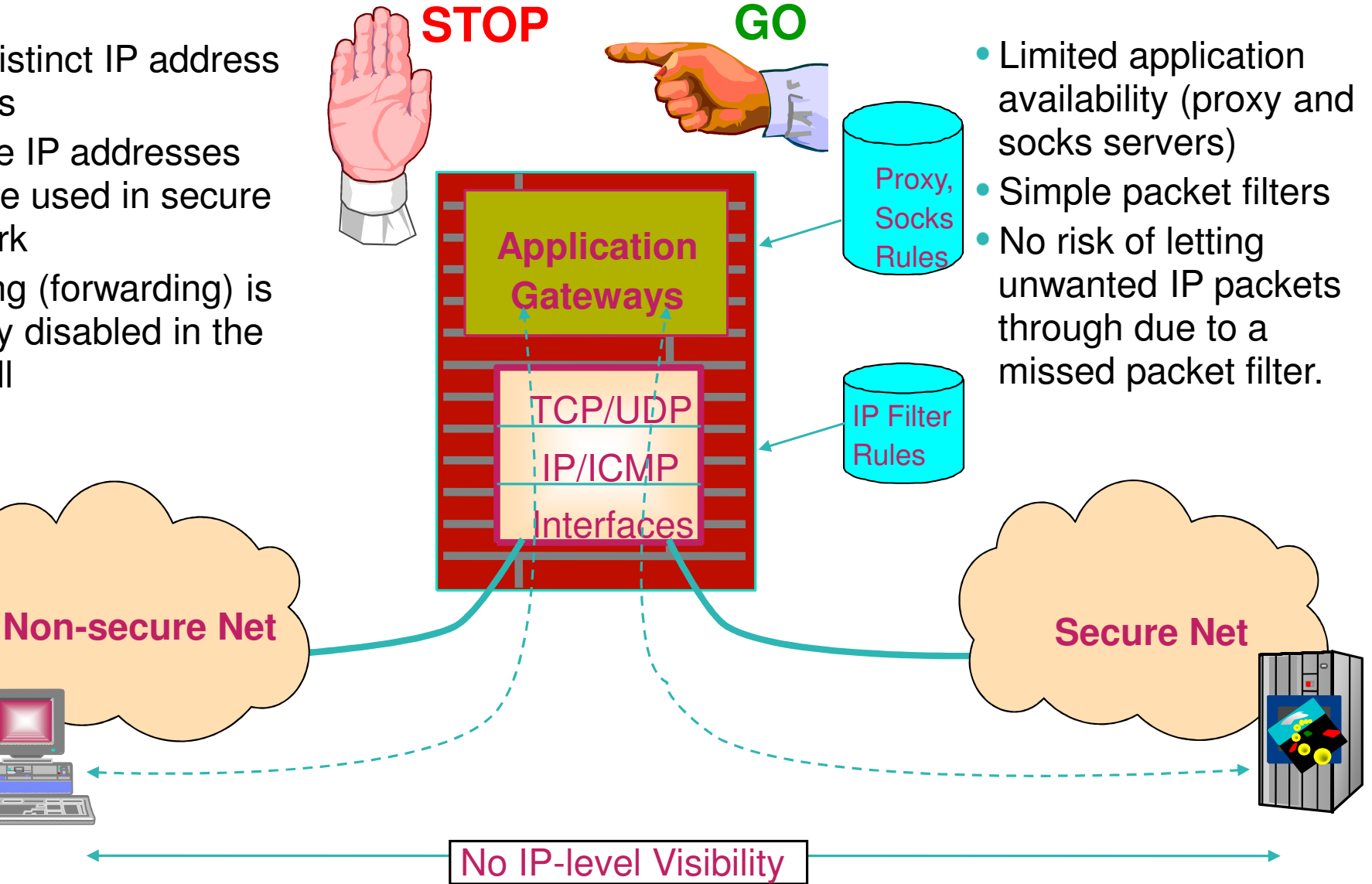

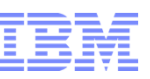

## SOCKS and Proxy

# • SOCKS

- Stack-specific gateway
- Transparent to client / server
- Outbound Connections

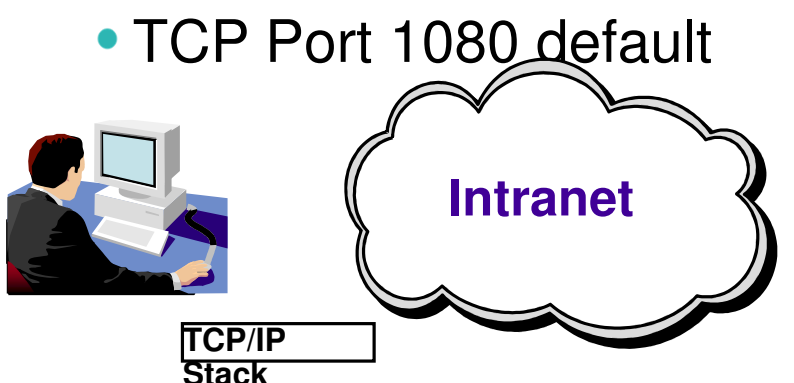

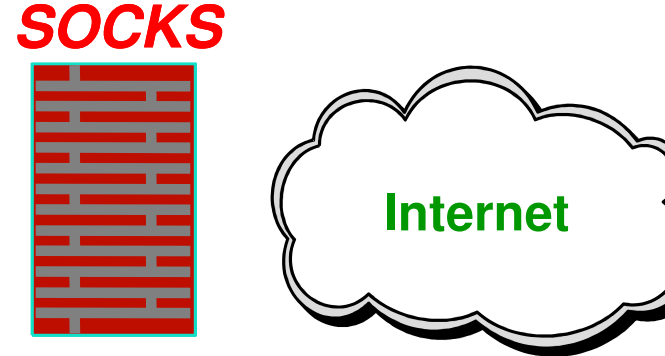

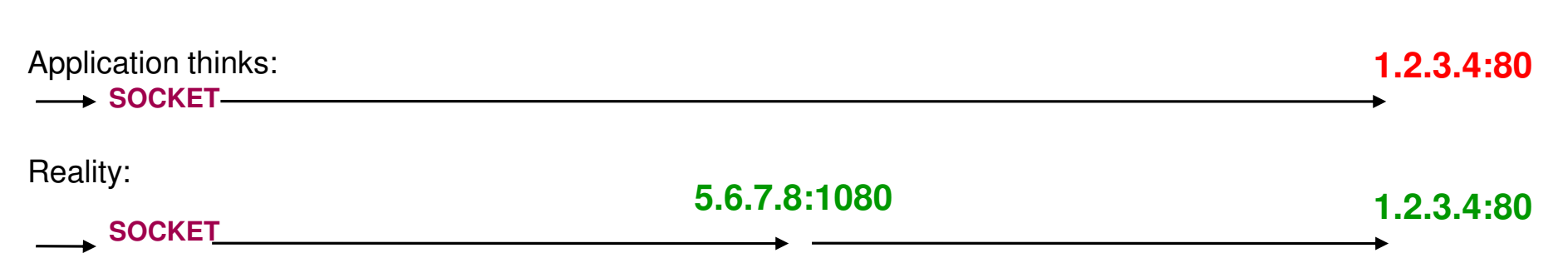

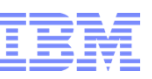

# SOCKS and Proxy

# **• Proxy Server**

- Application-specific gateway
- Outbound (needs client modification)
- · Inbound (Reverse) needs no modification

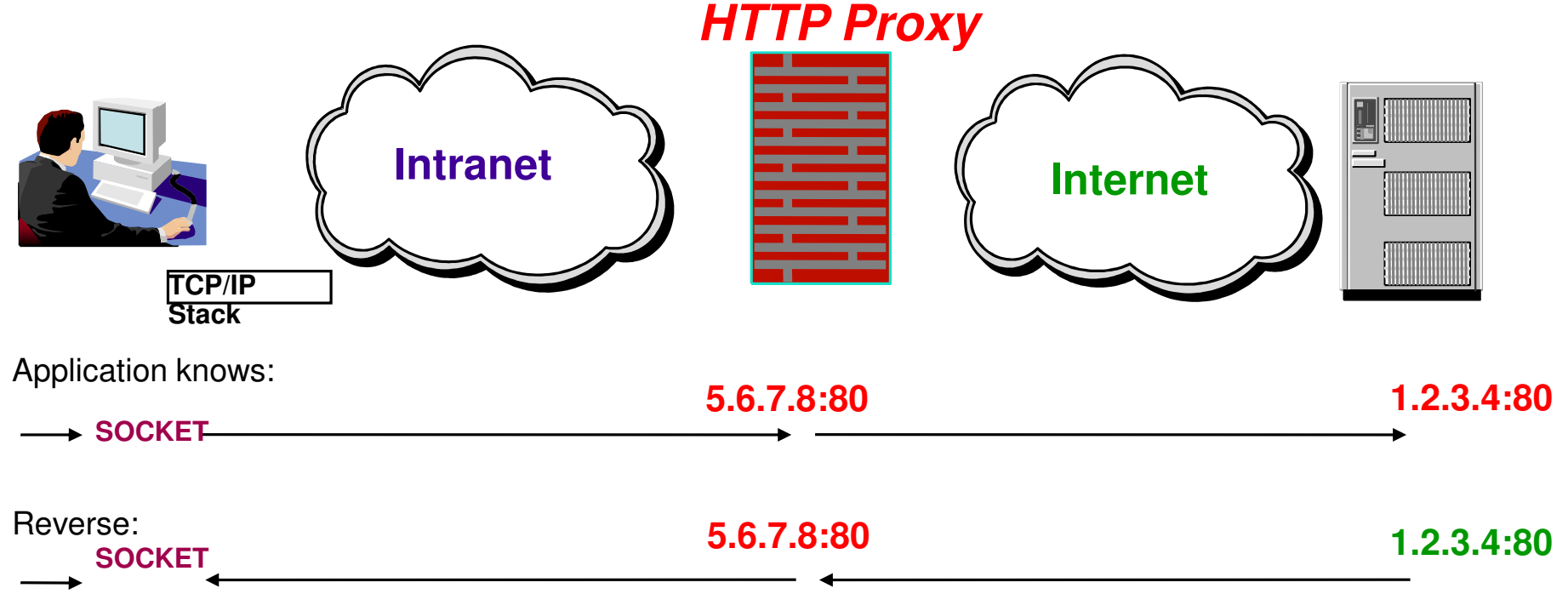

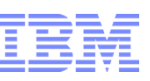

# Demilitarized Zone

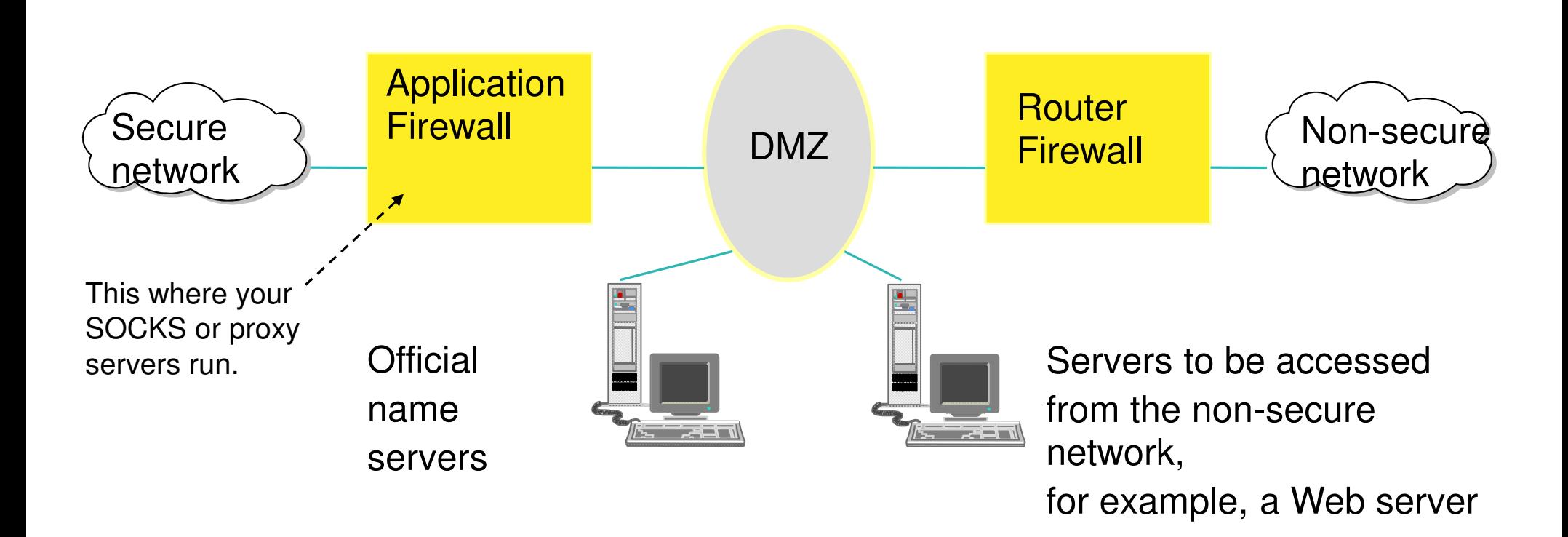

# May have multiple DMZsParallel or serial

# **The Intrusion Threat**

# **What is an intrusion?**

- $\blacktriangleright$  Information Gathering
	- Network and system topology
	- -Data location and contents
- Eavesdropping / Impersonation / Theft
	- On the network / on the server
	- Based for further attacks on others
		- $\checkmark$  Amplifiers
		- Robot or zombie
- ► Denial of Service
	- Attack on availability
		- Single Packet attacks exploits system or application vulnerability
		- Multi-Packet attacks floods systems to exclude useful work

### **Attacks can be deliberate or unintentional**

- ► Deliberate: malicious intent from outside or internal bots
- Unintentional: various forms of errors on network nodes

### **Attacks can occur from Internet or intranet**

- Firewall can provide some level of protection from Internet
- Perimeter Security Strategy *alone* may not be sufficient.
	- Considerations:
		- Access permitted from Internet
		- $\checkmark$  Trust of intranet

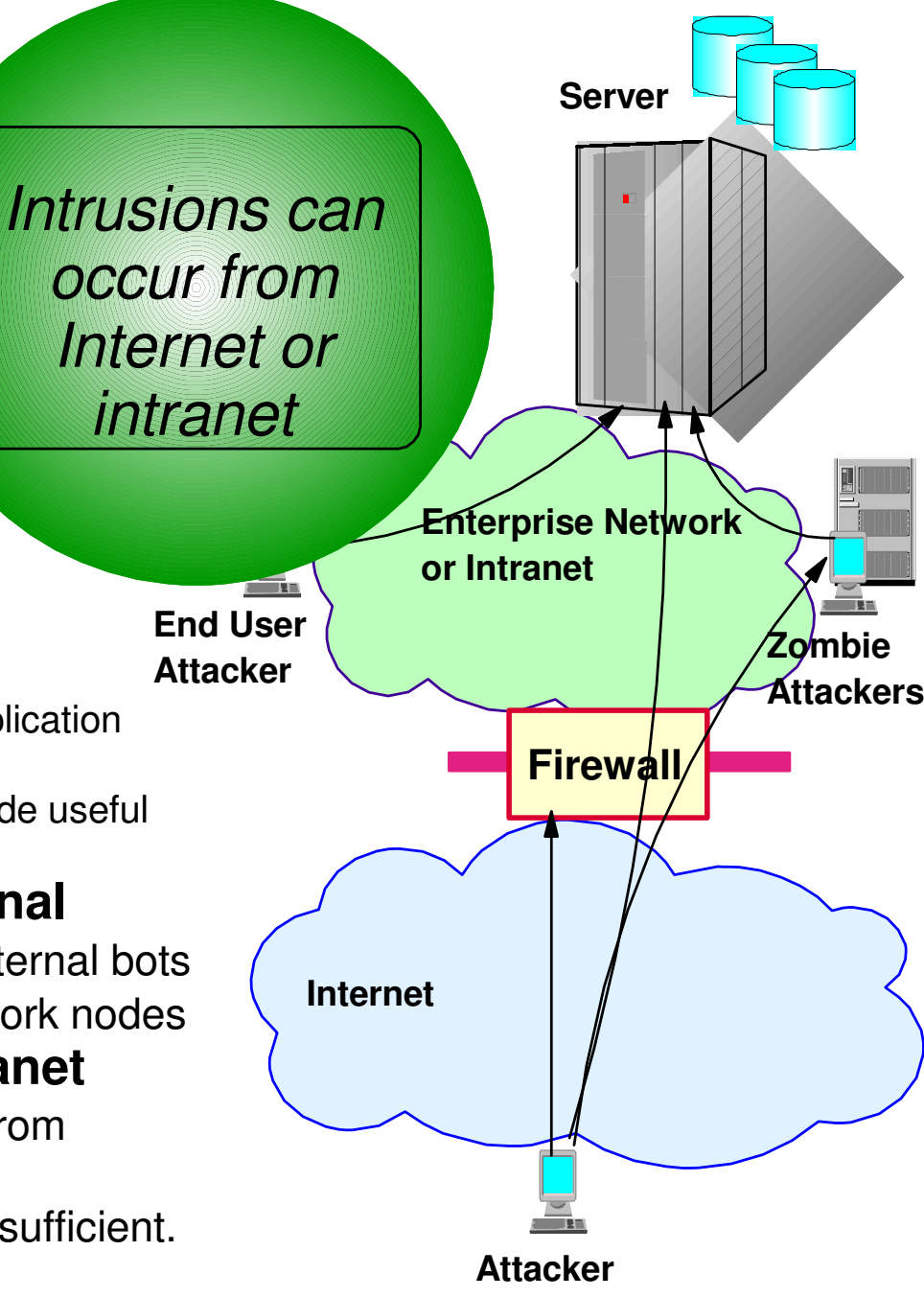

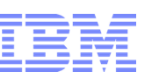

## Integrated versus external Intrusion Detection Services (IDS)

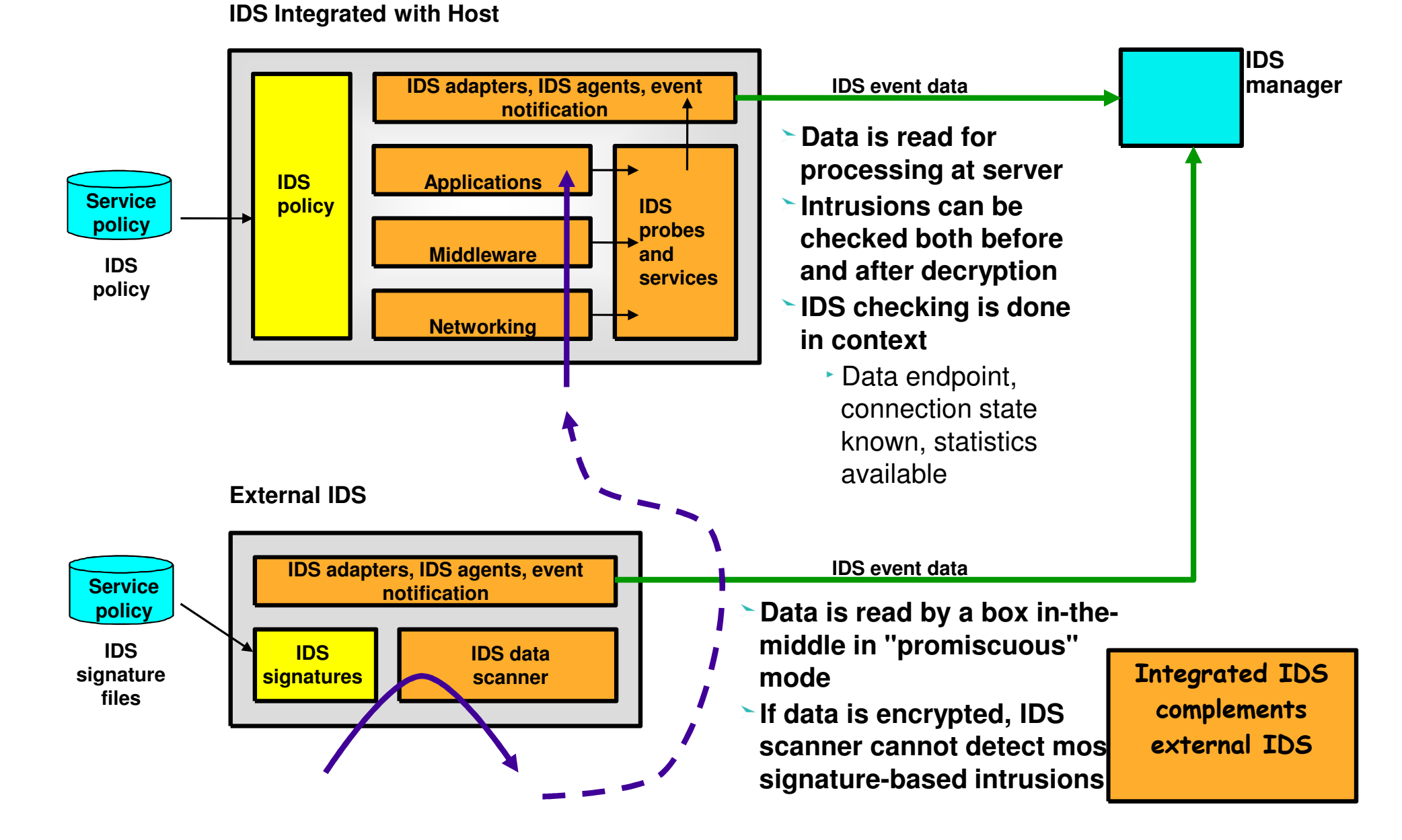

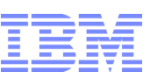

# Network Address Translation

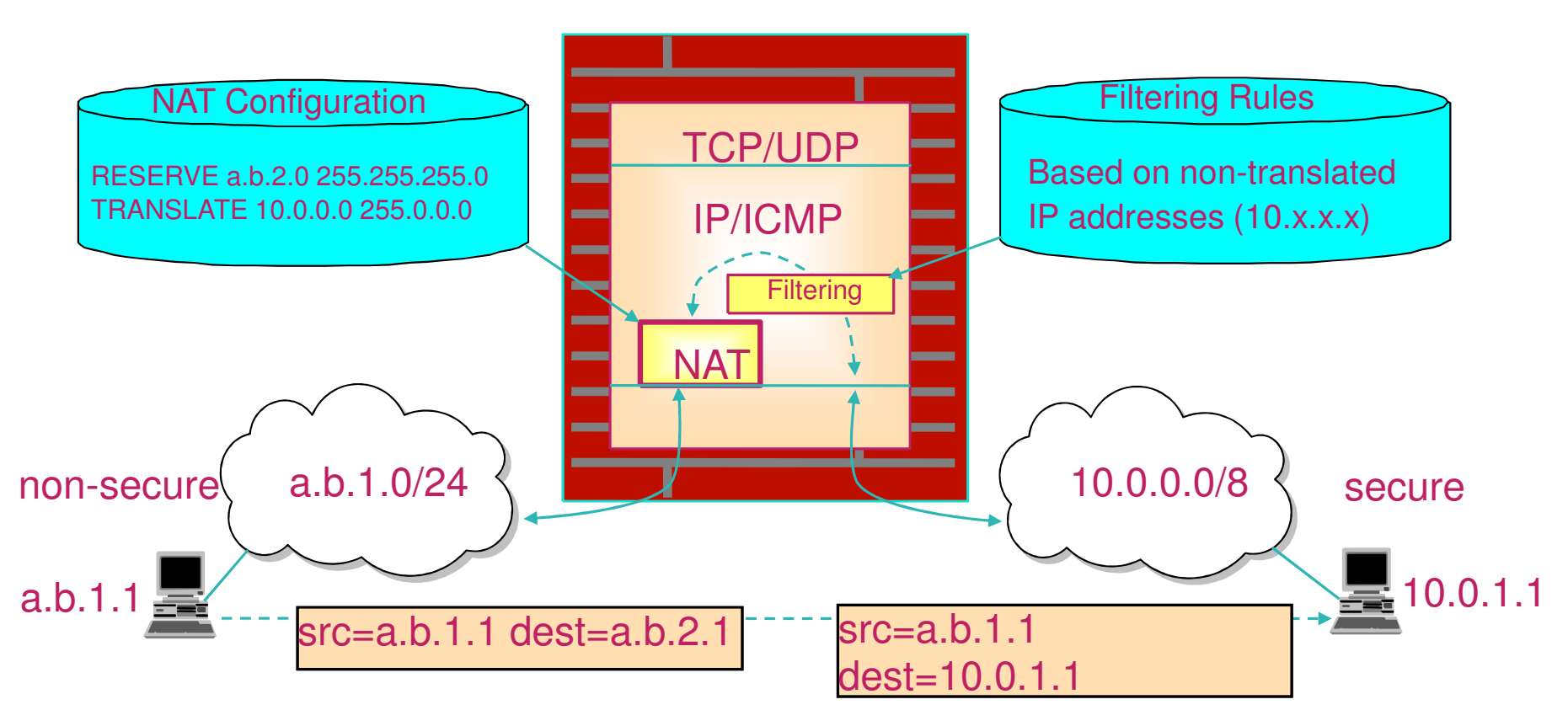

- NAT was done to conserve IP addresses
- NAT is "security by obscurity"
- NAPT is also used (port translation)
- NAT and NAPT make crypto-based security more difficult!

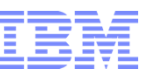

# **Overview of Encryption Techniques**

**EXIT** 

EXIT 1A

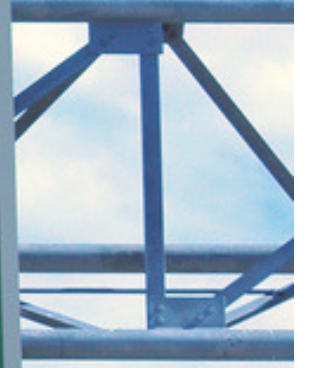

ONLY

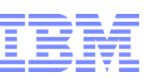

### Protecting the Data in the Network

### **Ensure confidentiality of data**

- **Solution: Symmetric encryption** 
	- RC2, RC4, DES, 3DES, AES, CAST, IDEA, Blowfish

### **Protect the encryption keys**

**Solution: Asymmetric encryption** RSA, DSA, Diffie-Hellman, Elliptic Curve

### **Ensure data integrity and non-repudiation**

Solution: Digital signaturesMD5, SHA

### **Manage identities and encryption keys**

- **Solution: Digital certificates**
- Solution: Public Key Infrastructure

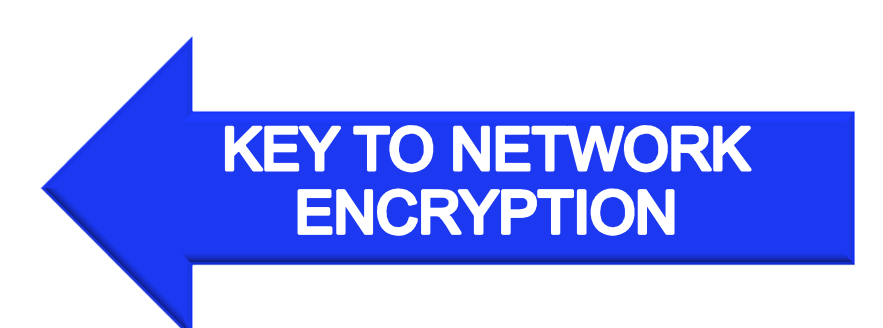

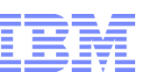

# Encryption Techniques Through the Ages

- Simple Substitution (Monoalphabetic)
- Multiple Substitution
- Multiple Ciphers in a Message
- Mechanical Ciphers
- Enigma
- Computers DES etc.
- Quantum Cryptography
- One Time Pad is best, but impractical

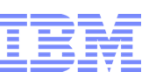

# Symmetric Encryption

- Symmetric Key a secret key that is used both to encrypt and to decrypt messages
- Known only by sender and receiver
- Relatively fast and light on CPU power
- Until recently, the ONLY form of encryption
- Challenge : exchanging keys with many people

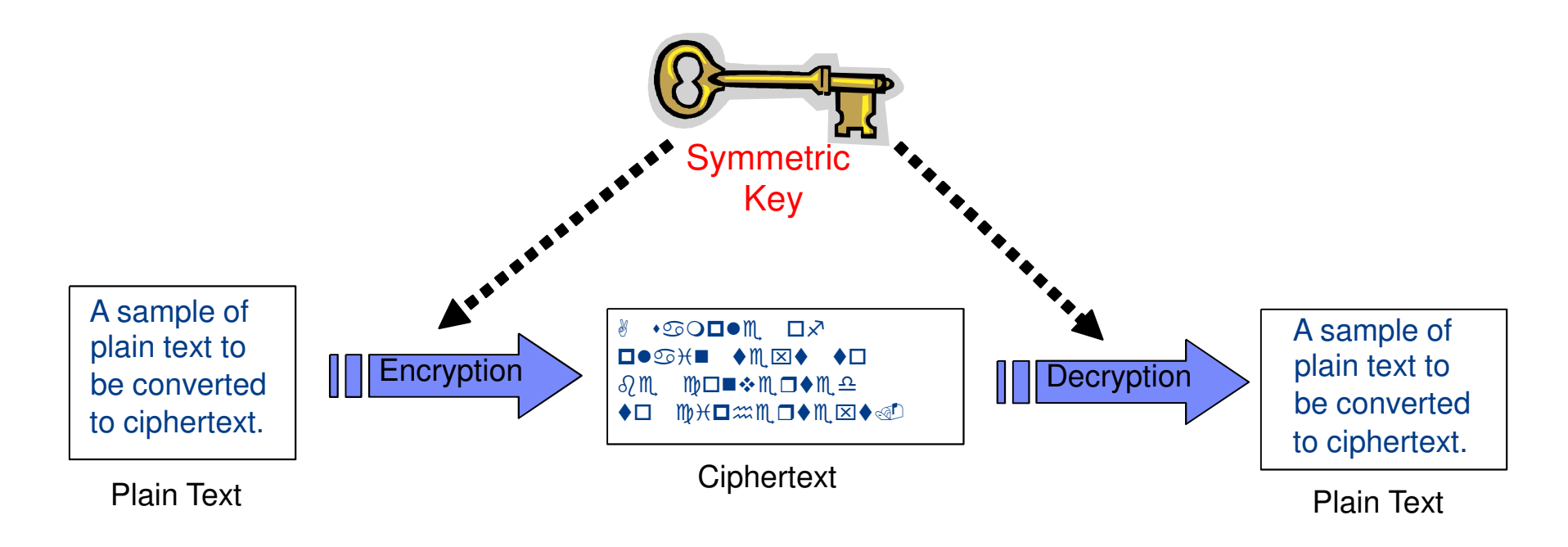

- Commonly used algorithms are Triple DES and AES
- DES is discouraged not secure enough

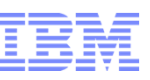

# Asymmetric Encryption

- Asymmetric key public/private key pairs
- Message encrypted with partner's public key and decrypted with your private key
- Slower and more CPU-intensive than symmetric key cryptography
- The private key cannot be derived from the public key
- Either key can undo what the other does
- Used to exchange symmetric keys, and optionally for authentication

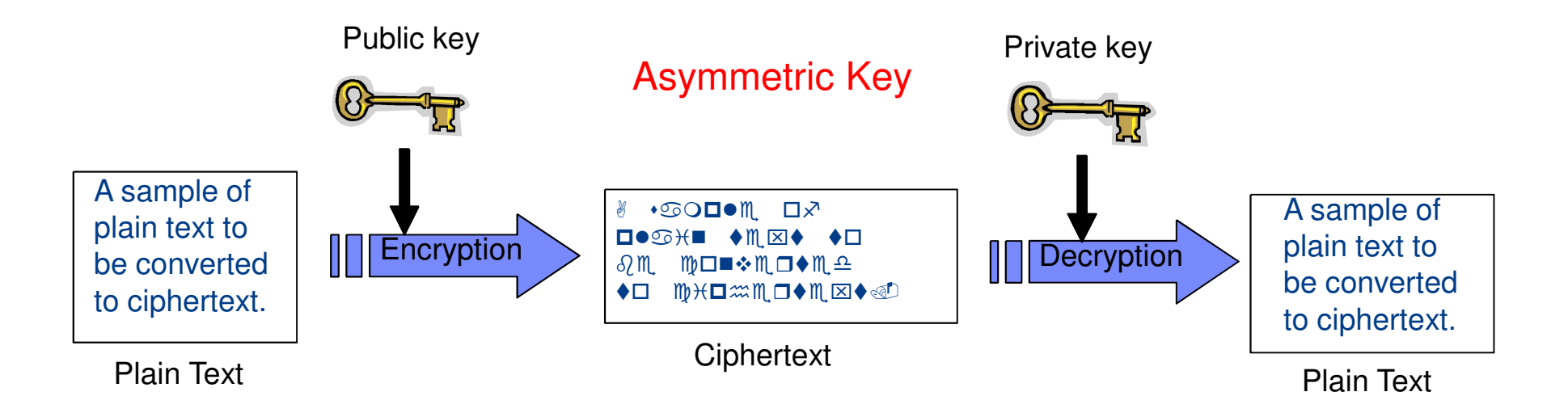

Commonly used algorithms are RSA and Diffie-Hellman

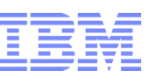

# Basic Principles of Cryptography

# 1.Publish the algorithm but protect the keys

- Cracking the formula should not expose the data
- 2.Ensure that the algorithm exhibits no patterns
	- Only a brute force attack can break the key
- 3.Make the key as long as practicable
	- Difficulty of cracking goes up exponentially as key length increases

### Security Issues... so far

- Confidentiality how do I keep anyone from reading my message?**YES!**
- Integrity how do I know if anyone has tampered with my message?
- Authentication how do I know that my communication partner is who it claims to be?
- Non-repudiation how do I know that the identity of the message sender is authentic?

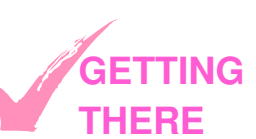

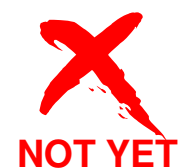

**NOT YET**

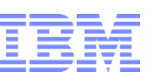

# Data Integrity

- How do I know if anyone has looked at my message and changed it?
- Answer : Use a hash algorithm
	- Like a weapons-grade check digit
- A hash algorithm transforms a message into a short string of a fixed length. This string is called a *message digest*.
- Any tampering with the message will result in a different message digest.
- Creating two messages with the same message digest is e*xtremely* difficult.

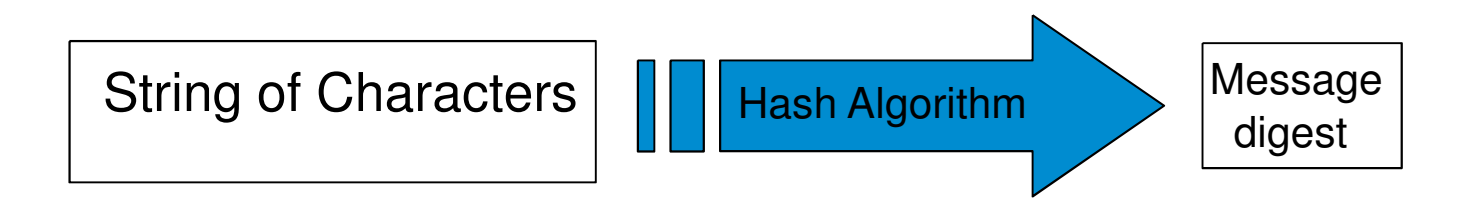

But.... the hacker knows the algorithm too!

#### © 2009 IBM Corporation

### Cryptographic Hash Algorithms

- Answer: Encrypt the message digest!
	- With a shared symmetric key (during communication)
		- In practice, do the digest over the message plus the key
	- With your own private key (long term)
		- This is known as a **digital signature.**
- Cryptographic Hash algorithms include:
	- MD4, MD5 (no longer considered secure)
	- SHA-1, SHA-128, SHA-256, SHA-512
		- Use the later ones, SHA-1 is suspect

**Non-repudiation!**

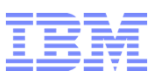

# **Data integrity!**

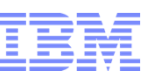

# Digital Signature

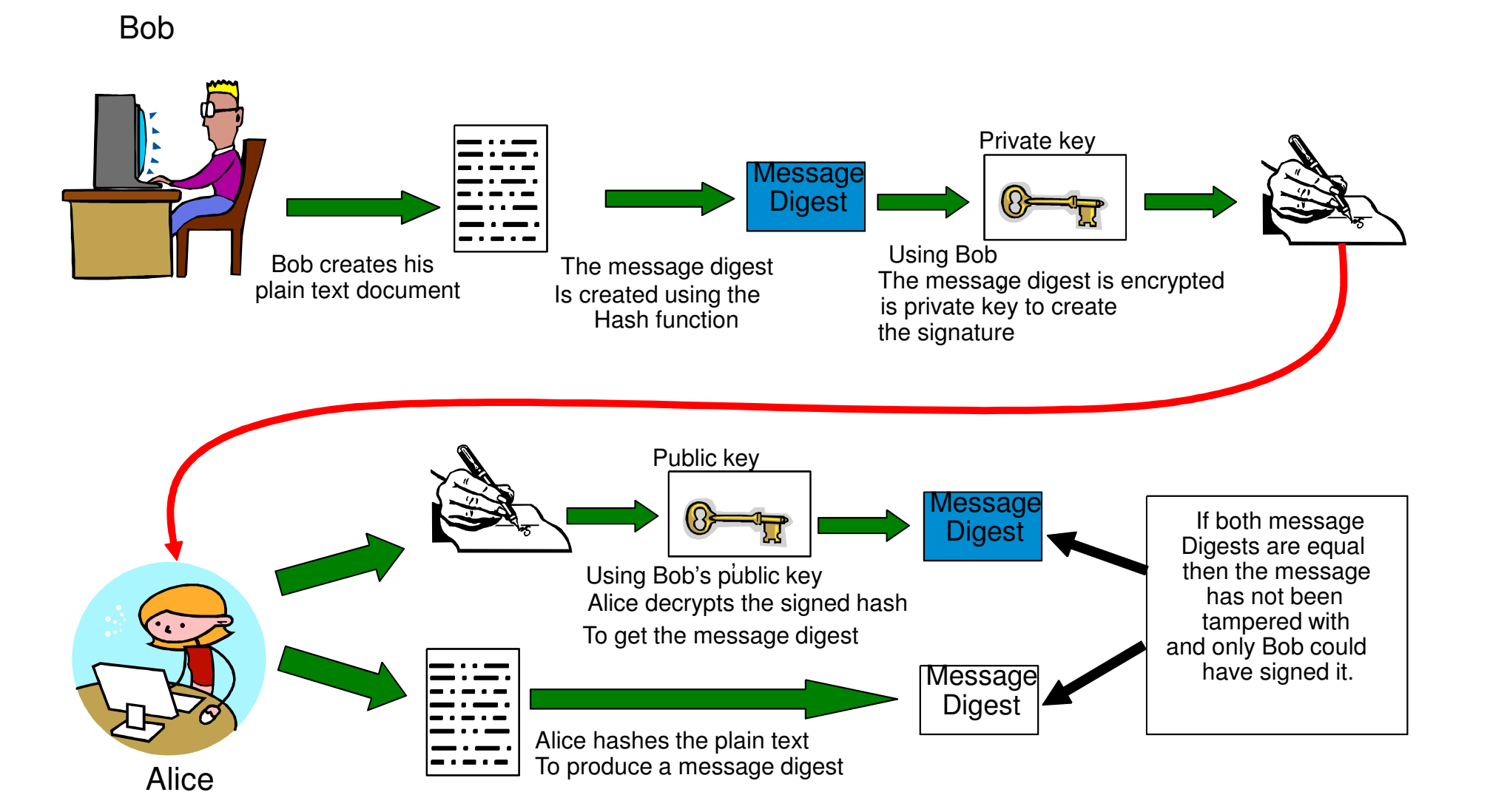

![](_page_30_Picture_0.jpeg)

### Impersonation / Authentication, revisited

- How do I REALLY know who the party on the other end is?
- By the use of digital signatures
	- Provide the ability to authenticate who sent the message
	- Incorporate the use of Asymmetric keys and cryptographic hash functions
	- The signature is encrypted with the sender's private key
	- If the sender's public key can decrypt the signature then the sender must be authentic.
- Final problem: How to ensure that this public key belongs to this sender?

![](_page_31_Picture_0.jpeg)

### Digital Certificates

- Digital Certificates address the authentication problem.
- A Digital Certificate can be thought of as an electronic identity card that establishes your credentials (authenticates you) when communicating securely.
- A Digital Certificate contains:
	- Your name
	- A serial number
	- Start and expiry dates
	- Your public key
	- And a digital signature, to verify that this public key belongs to this entity.

**But whose signature?**

![](_page_32_Picture_0.jpeg)

Where do certificates come from?

![](_page_32_Picture_2.jpeg)

- Ultimately, the only way to be sure of authenticity is a **physical**exchange of digital certificates.
	- Any attempt at exchanging them over a network is doomed unless it is done securely.
	- But to do it securely you need a digital certificate to start with....

![](_page_33_Picture_0.jpeg)

### Self Signed Certificate (the poor man's method)

- Minimum requirement :
	- At least one end must have a copy of the other's certificate.
	- Often, both ends must have each other's certificates.
	- They must be exchanged securely (physically, or over a controlled Intranet connection)
	- Suitable for testing, but **NOT** for Internet communication

![](_page_33_Figure_7.jpeg)

![](_page_34_Picture_0.jpeg)

# Certificate Authorities

![](_page_34_Figure_2.jpeg)

![](_page_35_Picture_0.jpeg)

# CA Certificates

- A CA can be thought of as a certificate distributor.
- To obtain your personal certificate, you must send your information to a CA:
	- Create an Asymmetric public/private key pair.
	- Send your identity with your public key to the CA.
	- Wait for them to check you out and (maybe) pay them a large sum of money.
- The CA sends you back your certificate, signed by them.
- Now, if your communication partner trusts the CA then you are authenticated.
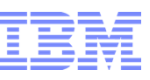

## Using CA Certificates

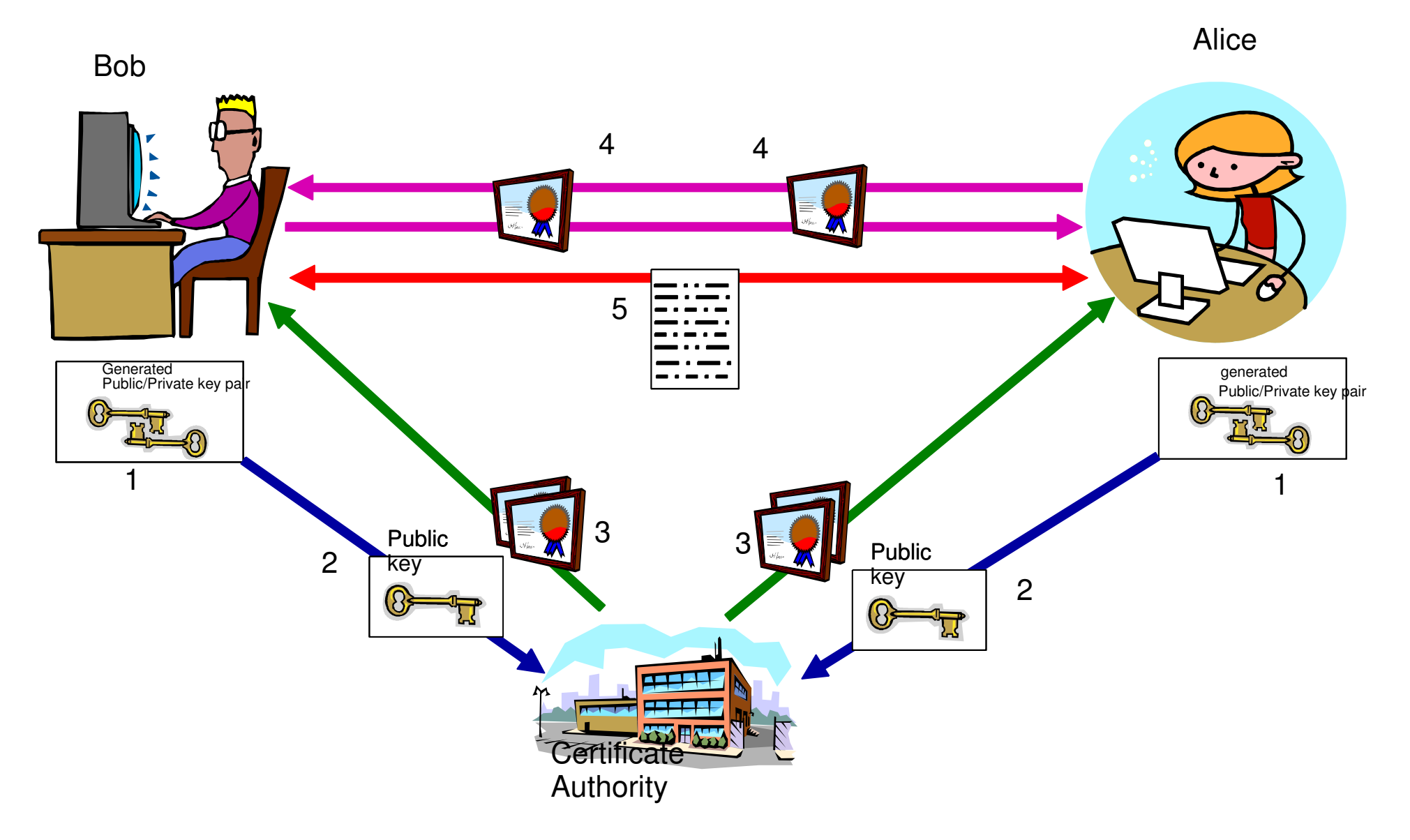

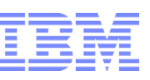

### The Final Step

- If you trust the small group of CAs then you can authenticate any partner down the chain of trust.
- You need the CA's self-signed certificate, which contains their all-important public key.
- How can you be sure that the CA certificate is authentic?
- Ultimately, physical receipt of the certificate is necessary.
	- They are delivered with the machine!
	- With the operating system (z/OS RACF)
	- With the application
		- Web browser (Internet Explorer, Firefox)
		- TN3270 client (PComm)
		- Web server (IHS, WAS...)
- You can verify the message digest of the CA (root) certificate on the CA's web site.

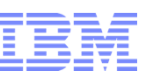

Certificate Management - CA Certificates

**Before any communication can take place, at least one end must already have a copy of the CA certificate that signed the other end's personal certificate.**

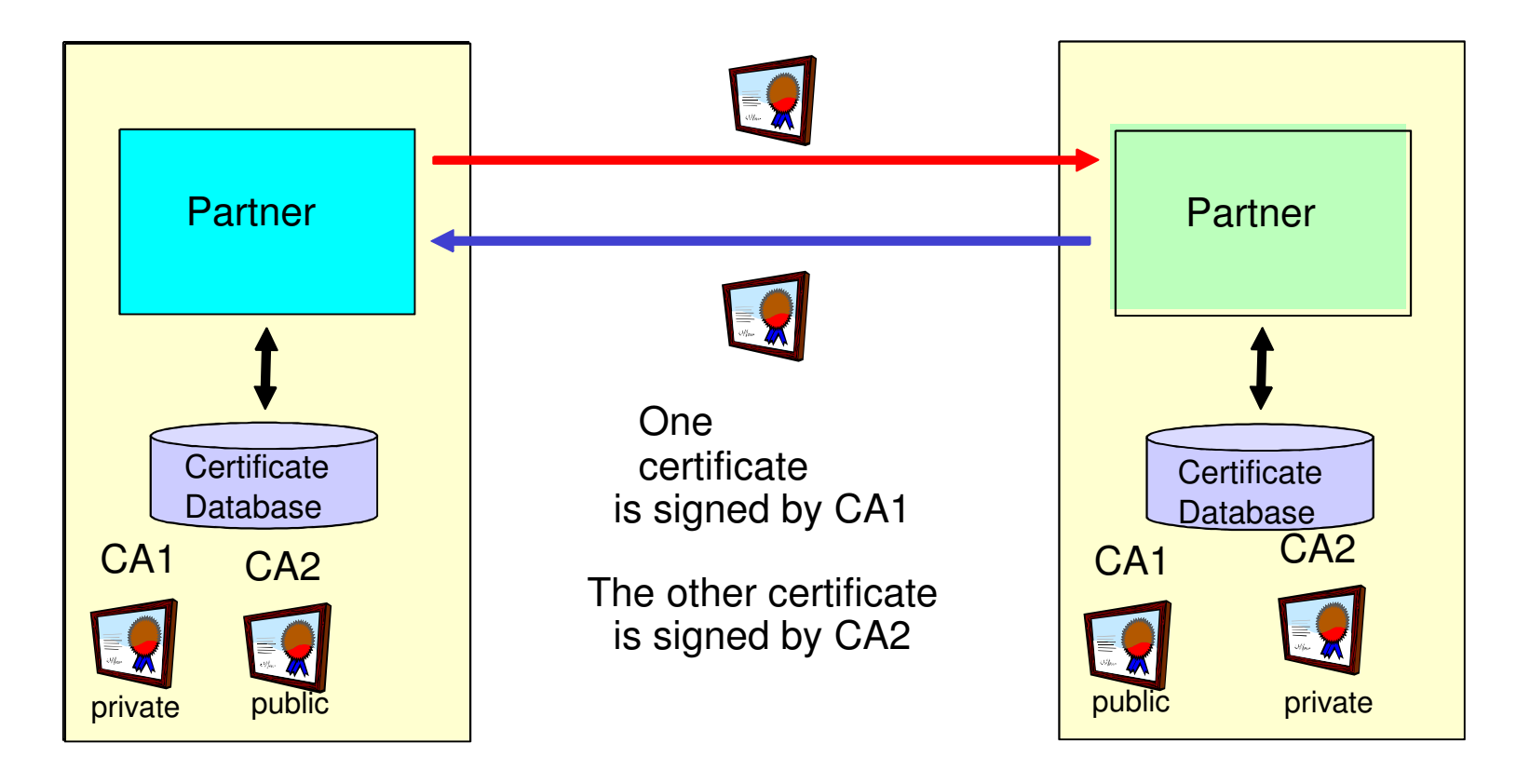

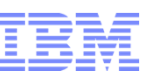

### Certificate Management

- Certificates are used to authenticate the partner and (with the embedded public key) to encrypt and exchange symmetric keys.
- Three types of certificate may be found in a certificate database:
	- 1.CA certificates (for verifying partners' personal certificates)
	- 2.Personal certificates (to identify you, signed by your preferred CA)
	- 3.Self-signed certificates (to identify you, but not so secure)
- Certificates have a life span
	- If a certificate has expired, it should no longer be trusted.
	- If on the Internet, it MUST not be trusted.
- Certificates can be revoked
	- If the private key has been compromised, for example
	- The issuer places the revoked certificate on an LDAP server (the CRL certificate revocation list)
	- The partner attempting authentication SHOULD check the CRL
	- Most often, this is not done.

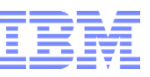

# **Overview of IPSECand SSL/TLS**

ONLY **EXIT** 

EXIT 1A

© 2009 IBM Corporation

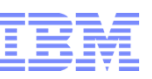

### IPSec Architecture

- **Security Association**
- **Authentication Header (AH) Protocol**
- **Encapsulated Security Payload (ESP) protocol**
- **Transport mode and Tunnel mode**
- **ISAKMP/Oakley**
- **Internet Key Exchange (IKE)**
- **IPSec Data Flows**

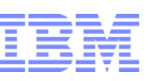

### IPSec Overview

### **Virtual Private Network**

Logical network of connected nodes that communicate over unsecure networks using one or more secure channels

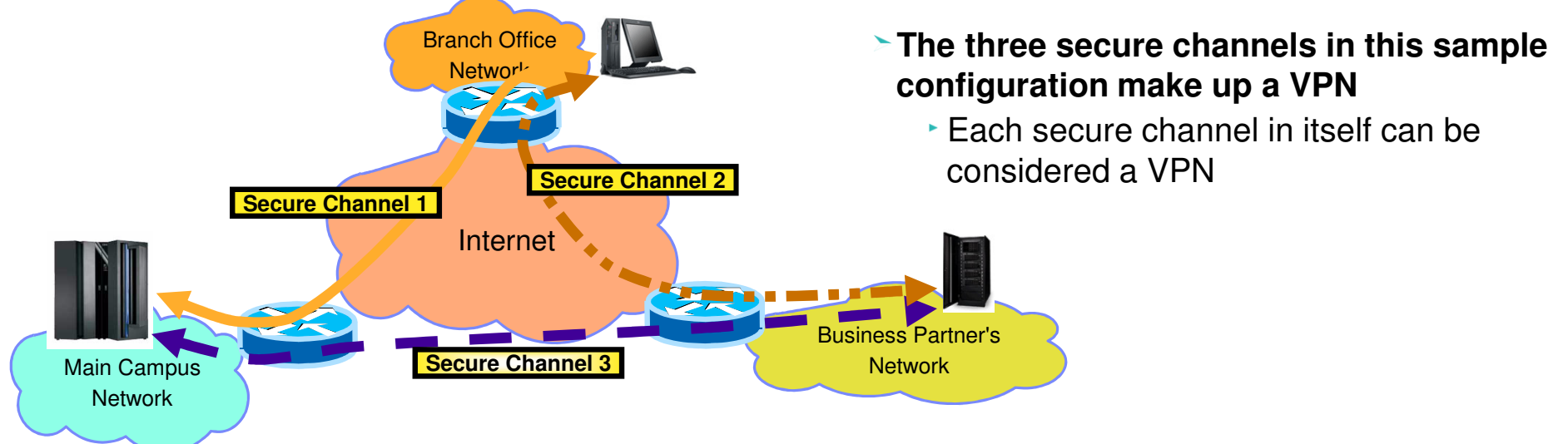

**IPSec is a set of standards (RFCs) defining how to do VPNs.** 

**A secure channel is commonly called an IPSec security association (SA).**

The term "tunnel" is also sometimes used in this context, but it is ambiguous and can be confusing

- **A secure channel provides point-to-point security: Authentication, Data Integrity and optionally Confidentiality.**
- **There is no "client" or "server" - only "initiator" and "responder".**
- **IPSec utilizes IP security protocols defined by the IPSec working group**
	- Original Ones : RFC 2401 to RFC 2412
	- New Ones : RFC 4301 to RFC 4308

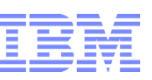

### IPSec - How to encapsulate?

#### **Two modes**

- Transport mode
	- Inserts IPSec headers between original IP header and protected data
- **Tunnel mode** 
	- Creates a new IP header with an IPSec header
	- -IPSec header followed by original IP header and protected data

### **If one or both security endpoints are acting as a gateway**

- Tunnel mode must be selected
- The endpoints are ADDRESSES not HOSTS (z/OS usually has many addresses)

### **If neither security endpoint is acting as a gateway**

- Tunnel or transport may be selected
- Usually transport mode is used in this case
	- No need for extra cost of adding a new IP header in this case

### **The counterpart to encapsulation is decapsulation**

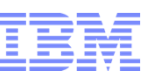

## Transport & Tunnel mode with z/OS

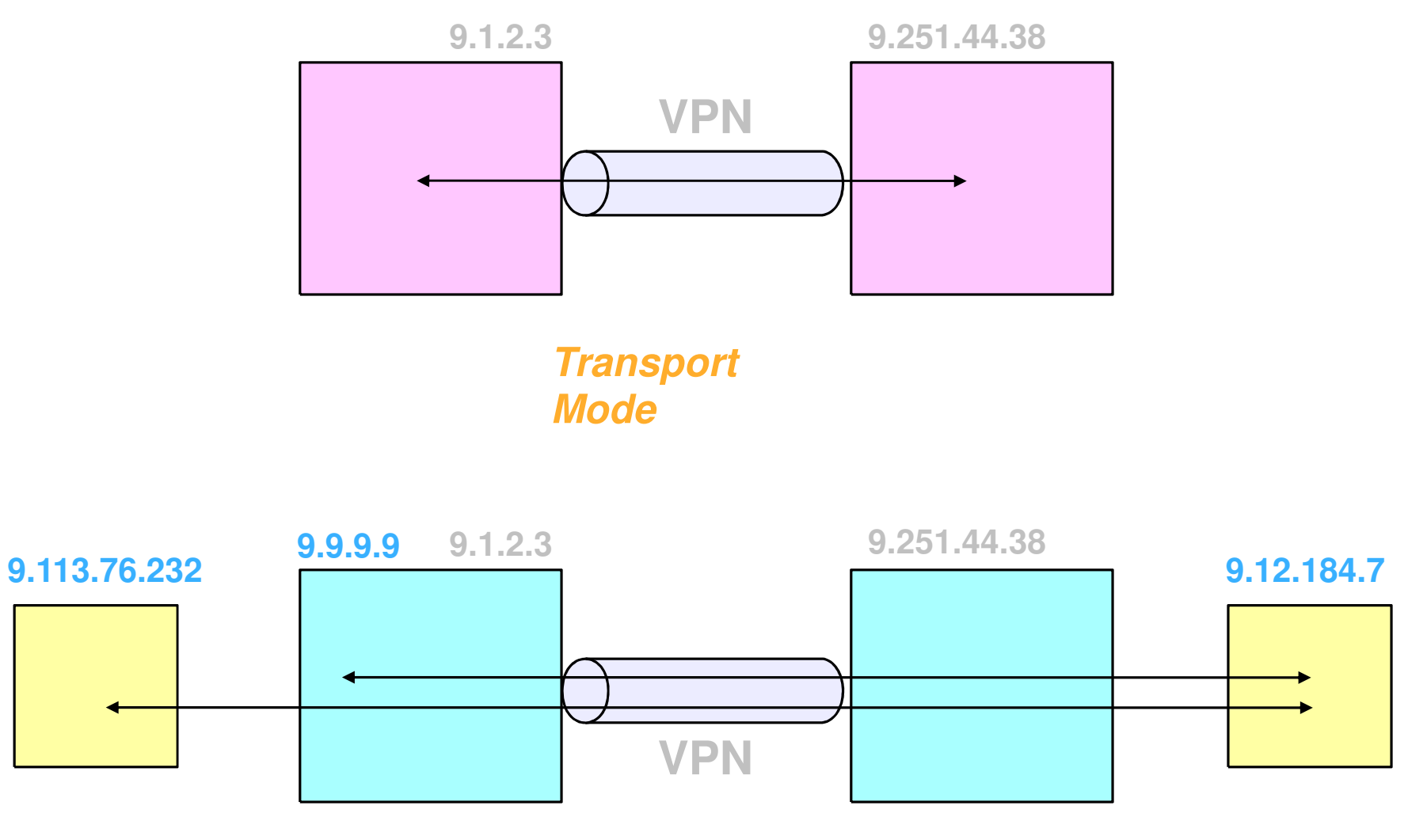

**Tunnel Mode**

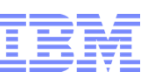

## IPSec Packet Using Transport Mode

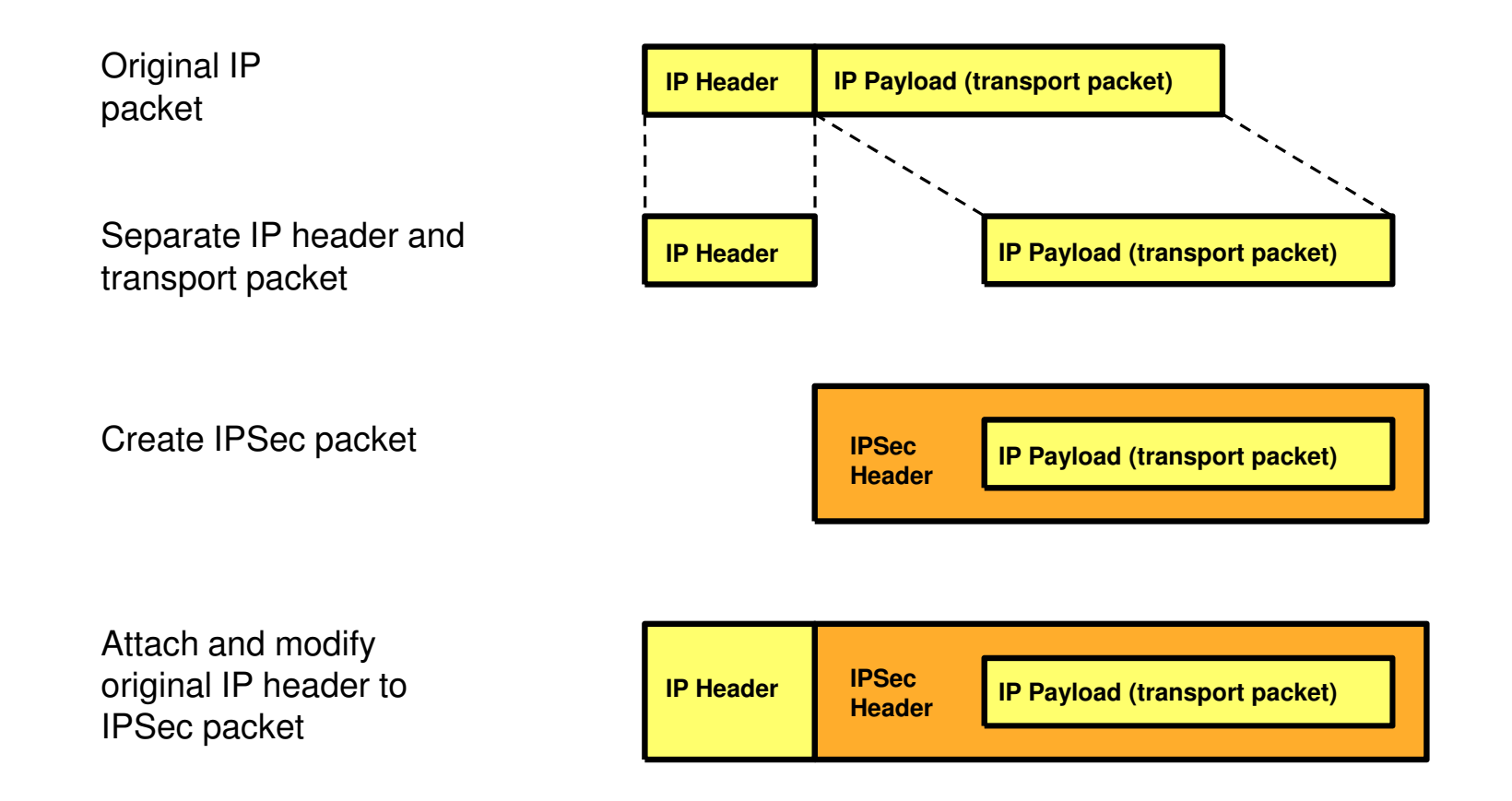

Transport mode is typically used between two hosts that establish an IPSec VPN end-to-end between them.

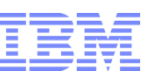

## IPSec Packet Using Tunnel Mode

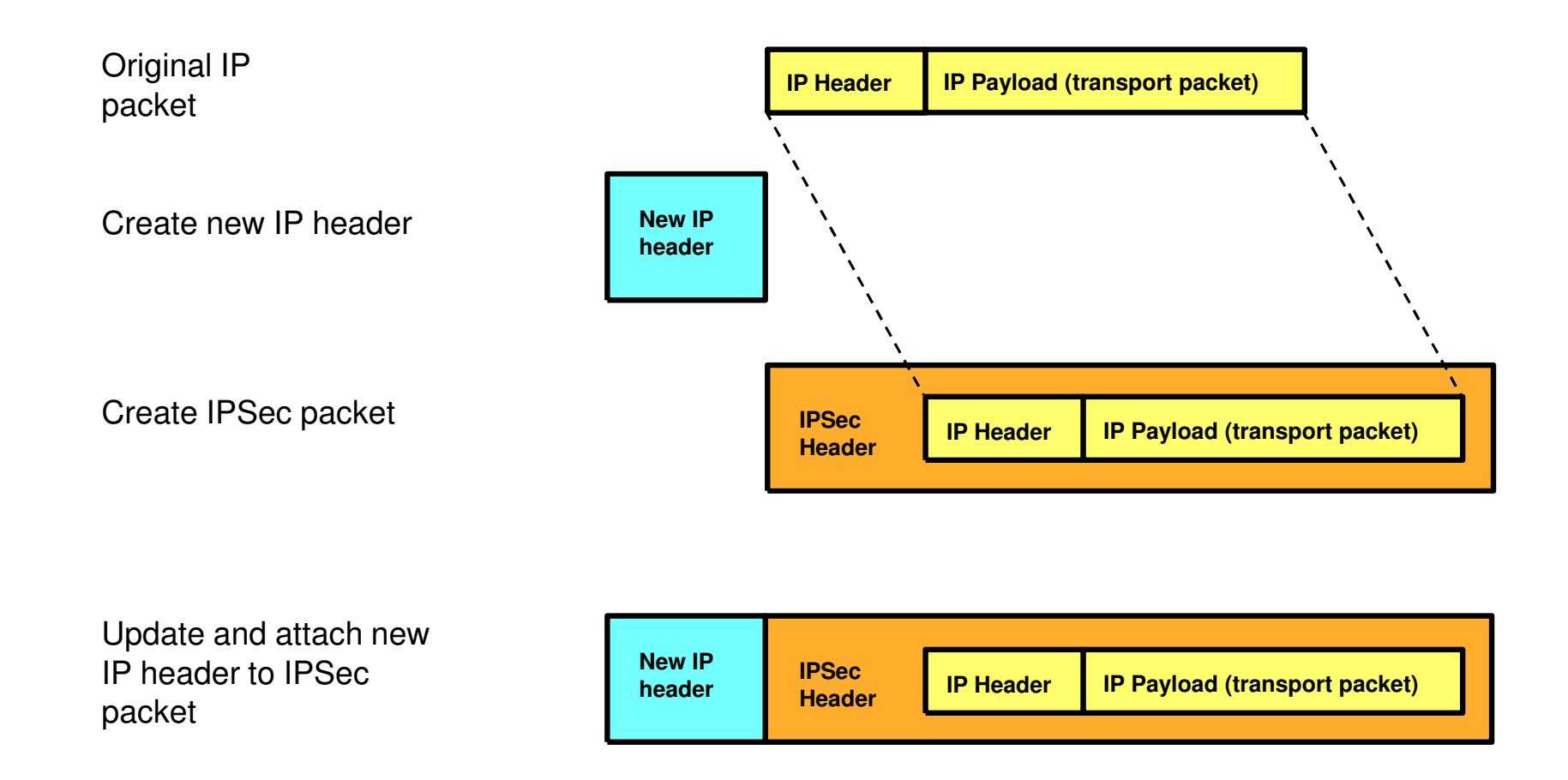

Tunnel mode is used if at least one of the two IPSec VPN endpoints is a gateway.

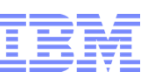

## **Security Endpoints**

### **The endpoints of an IPSec secure channel**

Where IPSec protection is applied

### **Endpoint roles**

- **Host** 
	- Local data endpoint and secure channel endpoint are the same IP address
- Gateway (or Security Gateway)
	- Local data endpoint and secure channel endpoint are different IP addresses

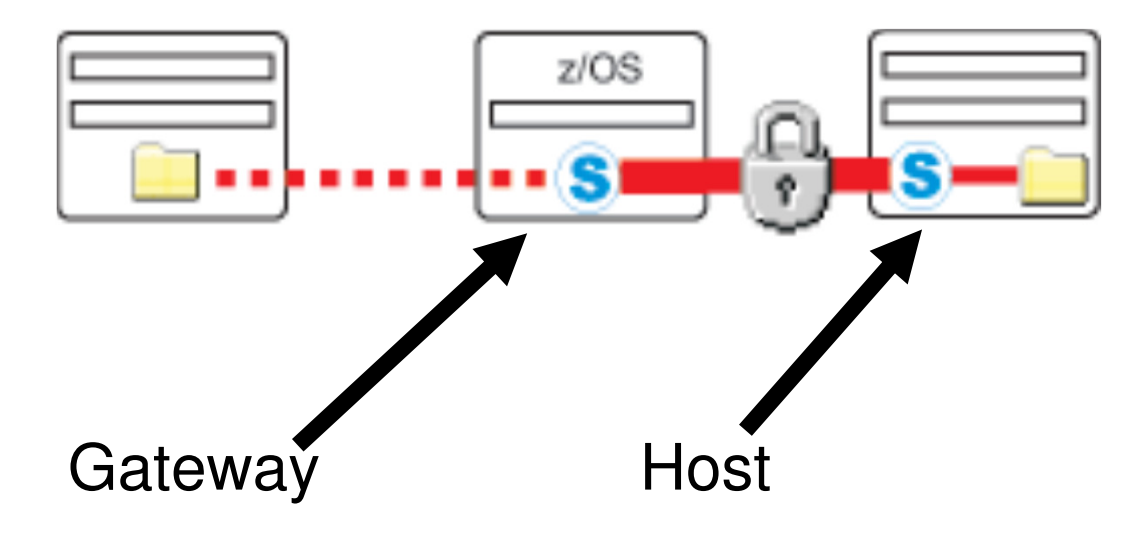

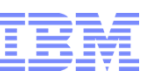

## Encapsulation Mode Rules

### **Must use tunnel mode:**

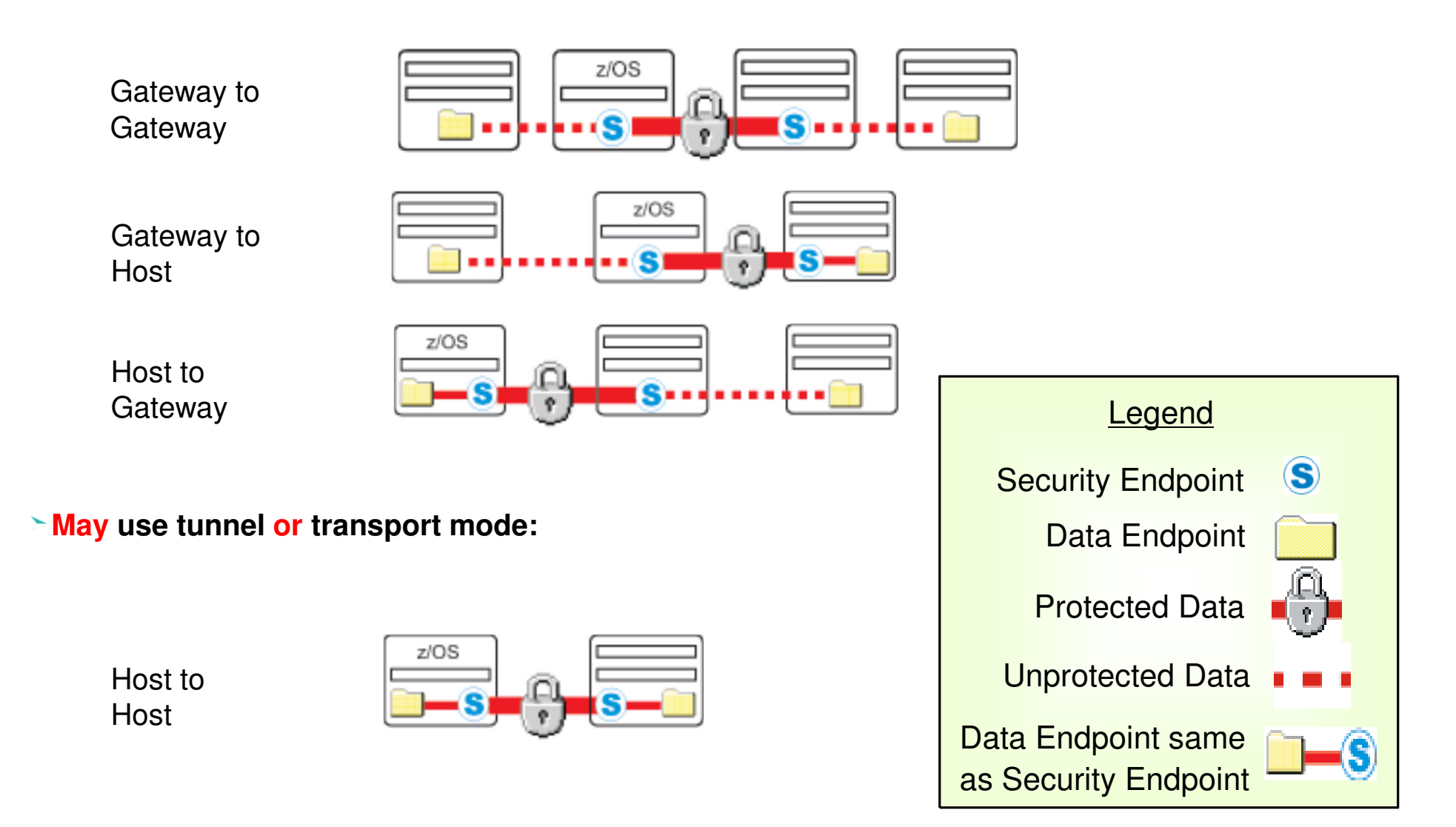

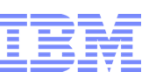

## Authentication Header Protocol

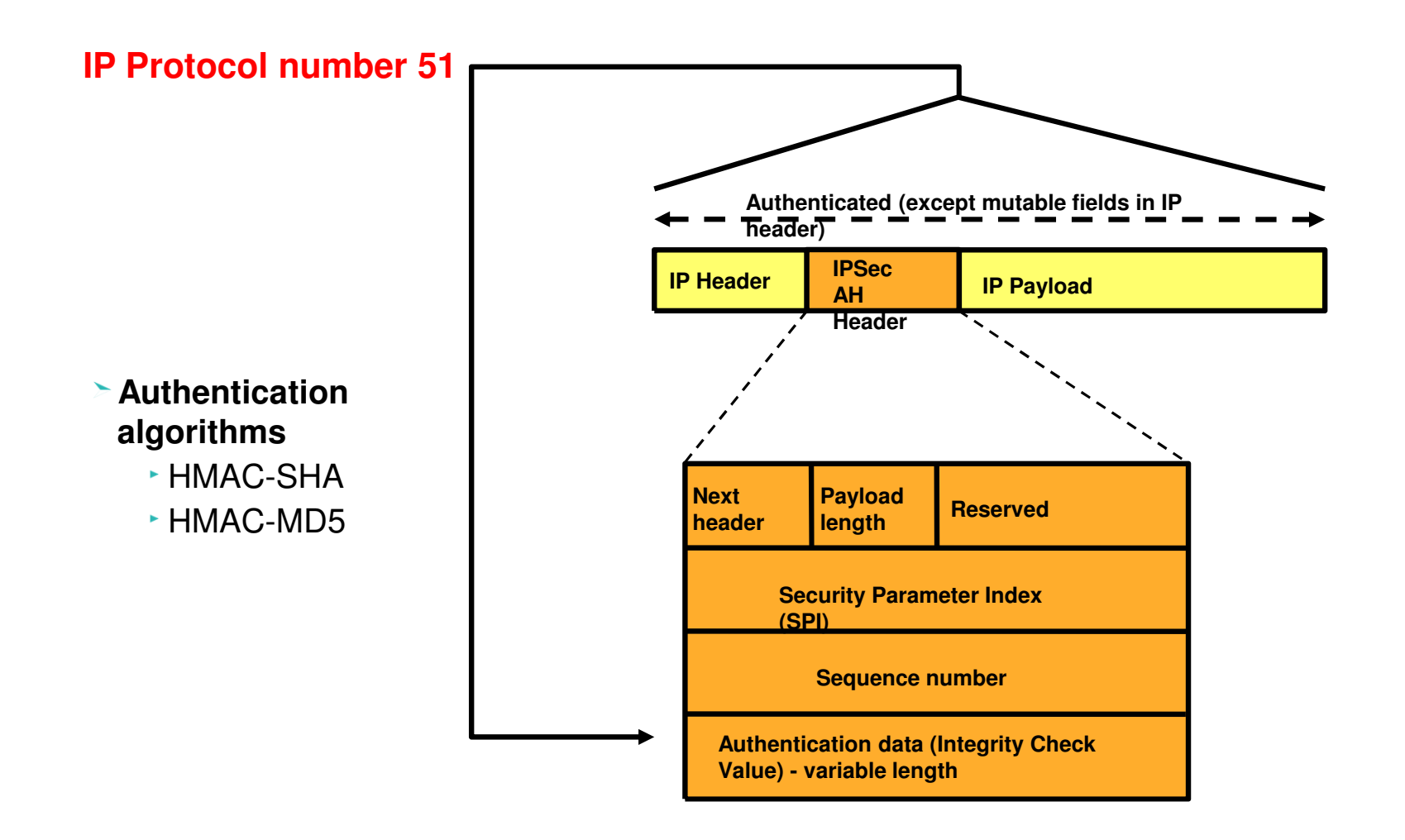

**If transport mode, then "Payload" contains the original transport header and original data**

 **If tunnel mode, then "Payload" contains the original IP header, original transport header, and original data** 

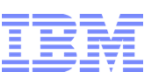

### Encapsulating Security Payload

### **IP Protocol number 50**

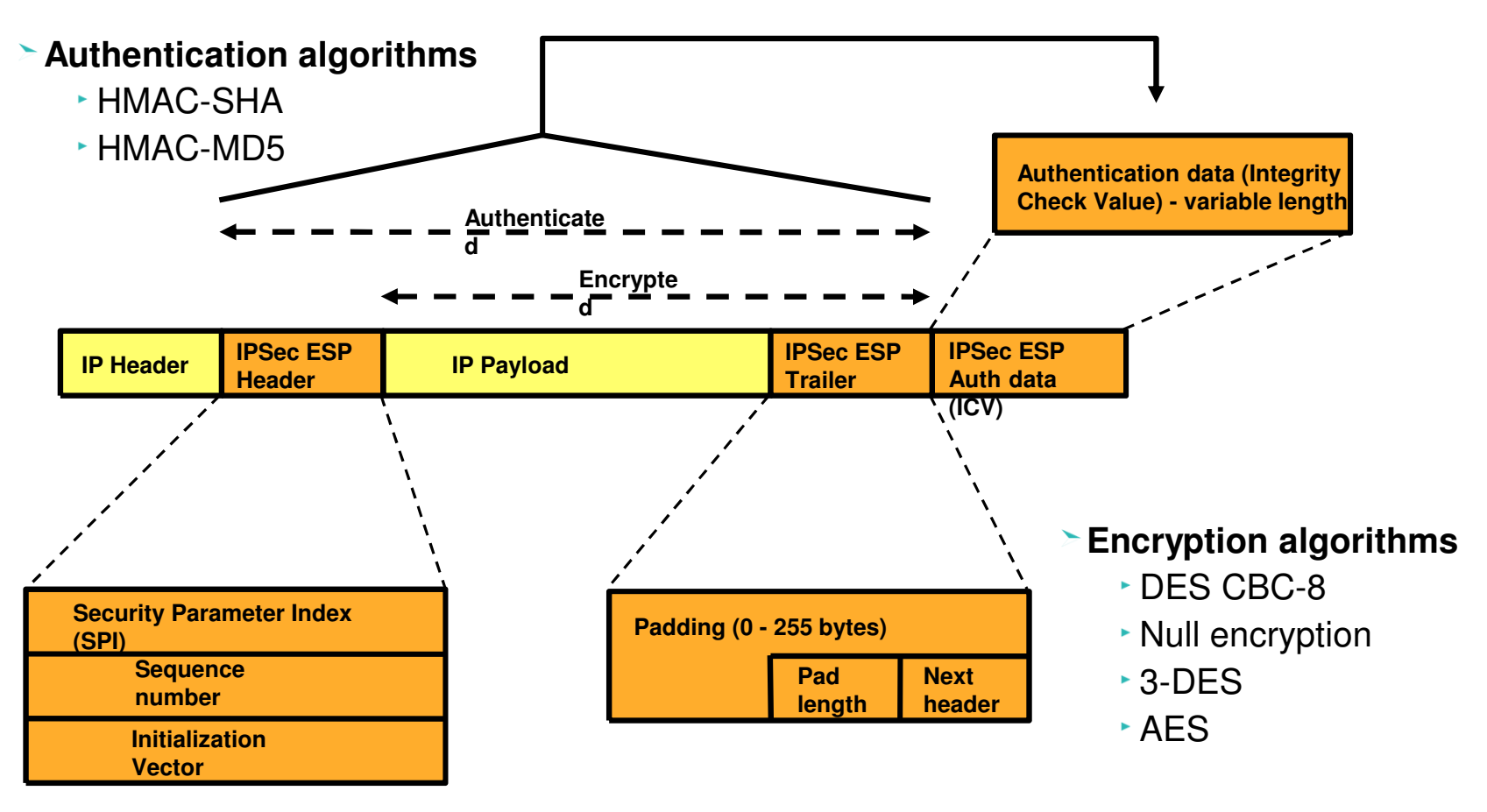

- **If transport mode, then "Payload" contains the original transport header and original data (possibly encrypted)**
- **If tunnel mode, then "Payload" contains original IP header, original transport header, and original data** 
	- "Payload" can be encrypted

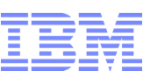

## Predecap Filtering

- **IPSec protected traffic arrives as an AH or ESP packet (UDP-encapsulated ESP packets are** interpreted as ESP packets; see charts on UDP-encapsulation)
- The stack can optionally perform filtering on AH/ESP packets before decapsulation
	- **Known as predecap filtering**
	- Prevents decapsulation of AH/ESP traffic from unacceptable sources
- $\geq$  The AH/ESP packet is then decapsulated revealing the original packet
	- Filtering is always performed on the decapsulated packet

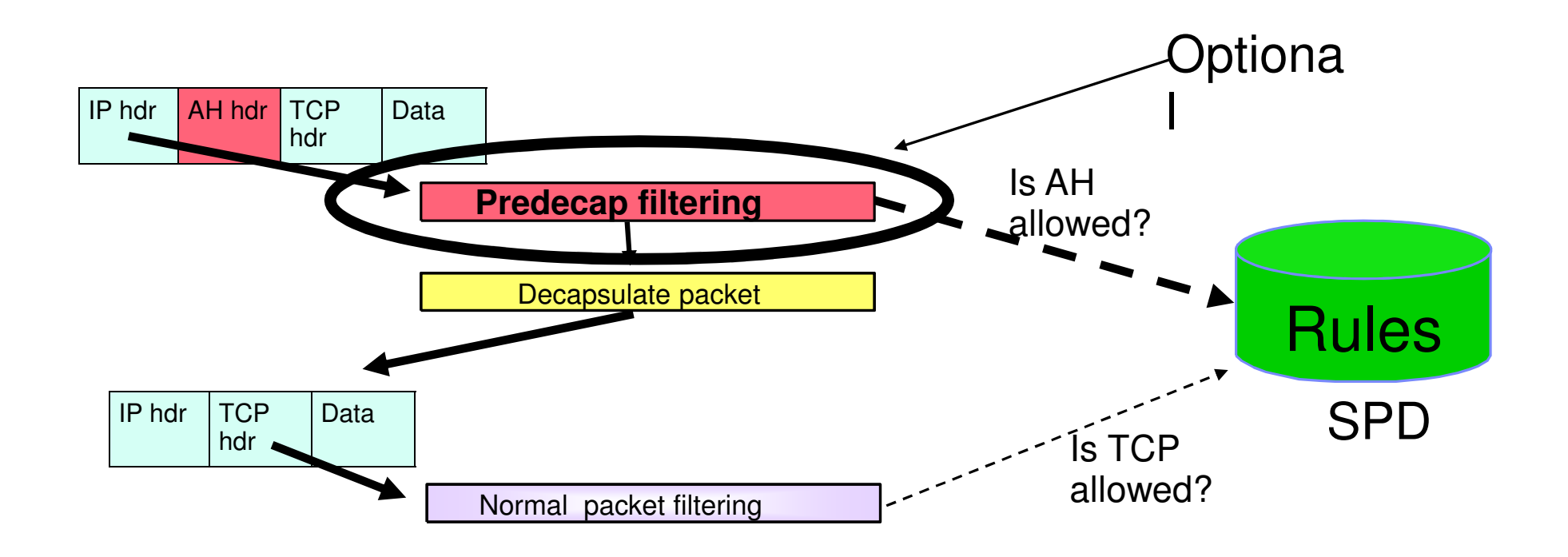

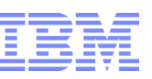

### Security Associations

### **IPSec secure channel endpoints must agree on how to protect traffic**

- Security protocol
	- $-AH$
	- ESP
- Algorithms to be used by the security protocols
	- -Encryption Algorithm
		- DES or Triple DES or AES
	- Authentication Algorithm
		- HMAC\_MD5 or HMAC\_SHA
- Cryptographic keys
- **Encapsulation mode** 
	- $-T$ unnel
	- -Transport
- Lifetime/lifesize (for dynamic SAs)

#### **This agreement is known as a "security association" - or for short, an SA**

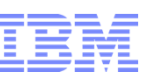

## Security Associations

#### **Used to protect IP traffic**

#### **Unidirectional**

- Need one for inbound and another for outbound each IPSec secure channel endpoint consists of two SAs
	- Generally symmetrical with regards to algorithms used
	- Cryptographic keys will be different
- A pair of matching SAs are, on z/OS, referred to as a "Tunnel ID" in a sense identifying the secure channel

#### **An SA is identified by:**

- A Security Parameter Index (SPI)
	- The SPI is a 32-bit value
	- SPI numbers in themselves may not be unique on a given IPSec node
	- The SPI is carried in the IPSec headers
- **· IPSec protocol**
- Destination IP address information

#### **Manually defined SAs**

Statically defined in the Security Policy Database (SPD - Pagent IPSec config file)

#### **Dynamically defined SAs**

- Negotiated using the Internet Key Exchange protocol
- Acceptable values (policy) defined in the SPD (Pagent IPSec config file)

#### **Security Association Database (SAD)**

The collection of all SAs known to the stack

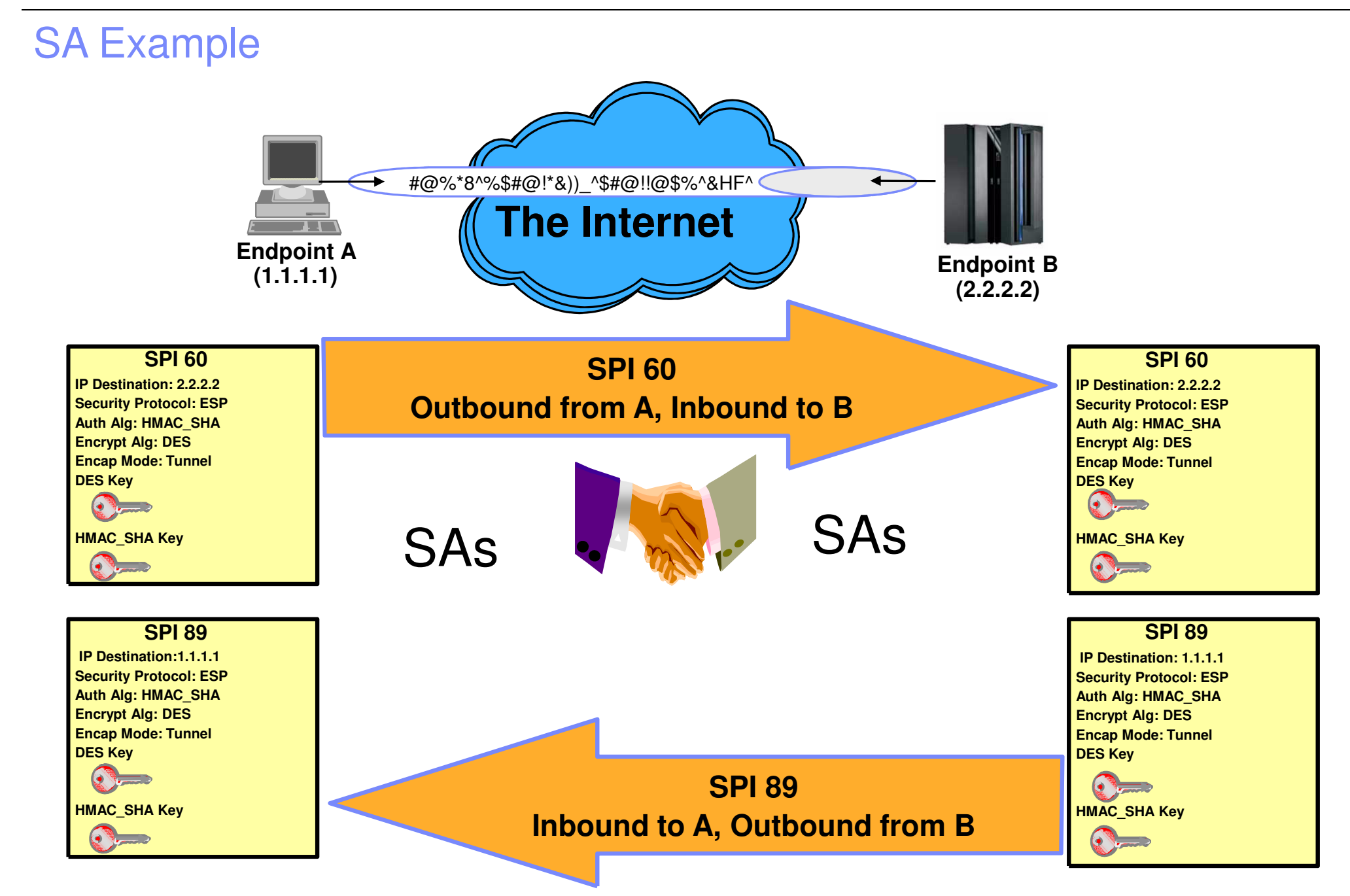

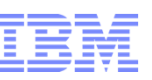

### Manual or Dynamic SAs

- Manual SA
	- Not often used less secure
	- Symmetric keys defined at each end
	- Authentication is done via possession of key
	- Keys need to be updated regularly
- Dynamic SA
	- Symmetric keys generated securely
	- Authentication may be done by certificates, or shared keys
	- Keys are automatically refreshed at intervals
	- Standards used are
		- IKE (Internet Key Exchange) and
		- ISAKMP (Internet Security Association Key Management Protocol, a.k.a. Oakley)
		- Done using UDP port 500

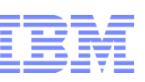

## Two Phases of Key Negotiation for a Dynamic Tunnel

#### **Phase 1 negotiation**

- Creates a secure channel with a remote security endpoint
	- Negotiates an IKE SA
		- Generates cryptographic keys that will be used to protect Phase 2 negotiations and Informational exchanges
		- Authenticates the identity of the parties involved
		- Bidirectional, and not identified via SPIs
- Requires processor-intensive cryptographic operations
- **Done infrequently**

### **Phase 2 negotiation**

- Negotiates a pair of IPSec SAs with a remote security endpoint
	- Generates cryptographic keys that are used to protect data
		- Authentication keys for use with AH
		- Authentication and/or encryption keys for use with ESP
- **Performed under the protection of an IKE SA**
- **Done more frequently than phase 1**

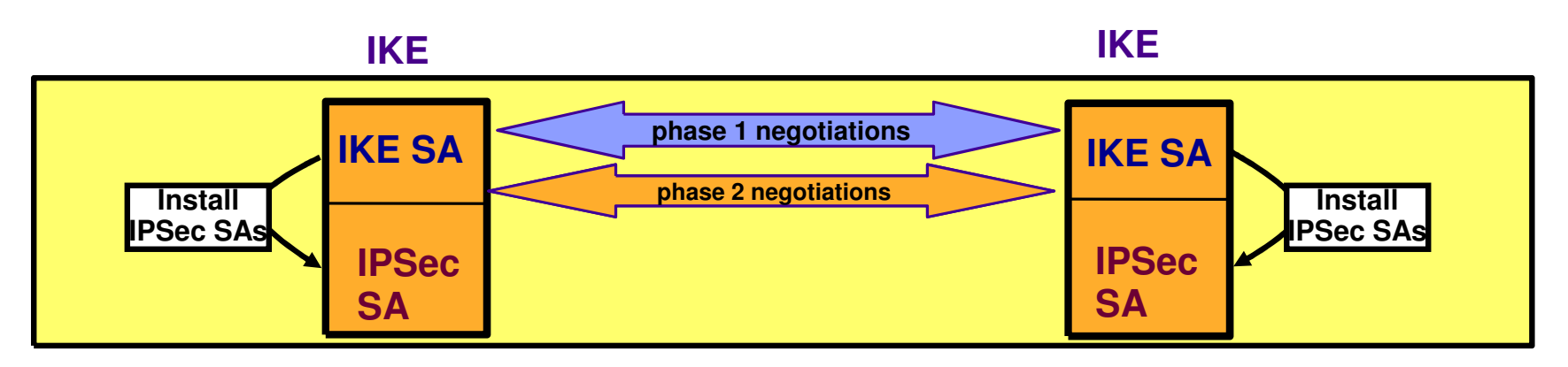

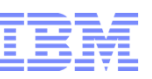

### ISAKMP Security Associations

- **Used to protect Phase 2 negotiations**
- **Bidirectional**

#### **Endpoints must agree on**

- **Encryption algorithm** 
	- DES/Triple DES/AES...
- **Hash Algorithm** 
	- MD5/SHA1...
- Authentication Method
	- -Preshared Key
	- RSA Signature
- Diffie-Hellman Group
- Lifetime/Lifesize

### **Policy definition is based on identities exchanged during phase 1**

- **Key Exchange Policy** 
	- A set of filter rules for IKE

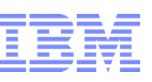

## IKE/ISAKMP Details

 $\geq$ There are two different phase 1 exchange modes. Both exchange the same information, but one utilizes fewer messages.

Main mode

 All IPSec implementations must support main mode. Main mode utilizes 6 messages. The last two messages contain identity information and are encrypted. This provides identity protection.

**Aggressive mode** 

 Some IPSec implementations do not support aggressive mode. Aggressive mode utilizes 3 messages. No messages are encrypted.

Identity information is used to locate policy. Phase 1 identity types supported by Integrated IPSec include:

- $\cdot$  An IPv4 address (this identity type should not be used when behind a NAT)
- RFC 822 name (for example, email address)
- Fully qualified domain name (FQDN)
- x500 distinguished name (DN)
- Authentication modes
	- $\blacktriangleright$  Preshared key
		- Security endpoint administrators agree to this value. The key is not directly used to encrypt data.
		- Often used during the initial stages of dynamic SA deployment
	- RSA signature
		- Require X509 certificates.
			- Certificates need to contain an endpoint's identity in the certificate's SubjectName (for DNs) or the SubjectAlternate name (for RFC 822 names, FQDNs, or IPv4 addresses).
		- Often used when dynamic SA are widely deployed.

Diffie-Hellman is an algorithm that allows IKE to produce cryptographic keying material. Diffie-Hellman groups are defined in RFC 2409 (IKE). Original options are groups 1 and 2. Group 2 provides better securitycharacteristics, but it also requires more computational power. Groups 5 and 14 are new for use with AES.

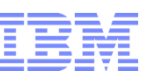

### Perfect Forward Secrecy

- **Perfect forward secrecy** 
	- Refers to the notion that the compromise of a single key will only permit access to data protected by that key
		- Compromise of the keys negotiated in phase 1 will not compromise keys generated in phase 2
		- Compromise of the keys negotiated in phase 2 will not compromise future phase 2 keys or previously generated phase 2 keys
- **PFS** is optional
	- Accomplished by performing an optional Diffie-Hellman exchange during phase 2
		- The Diffie-Hellman exchange during Phase 1 SA is not optional
- **Factors to consider** 
	- Frequency that IKE SAs are refreshed (Phase 1)
	- Frequency that IPSec SAs are refreshed (Phase 2)
	- **Key size**

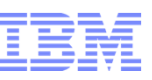

### IPSec without NAT Traversal

### Tunnel mode with AH and/or ESP

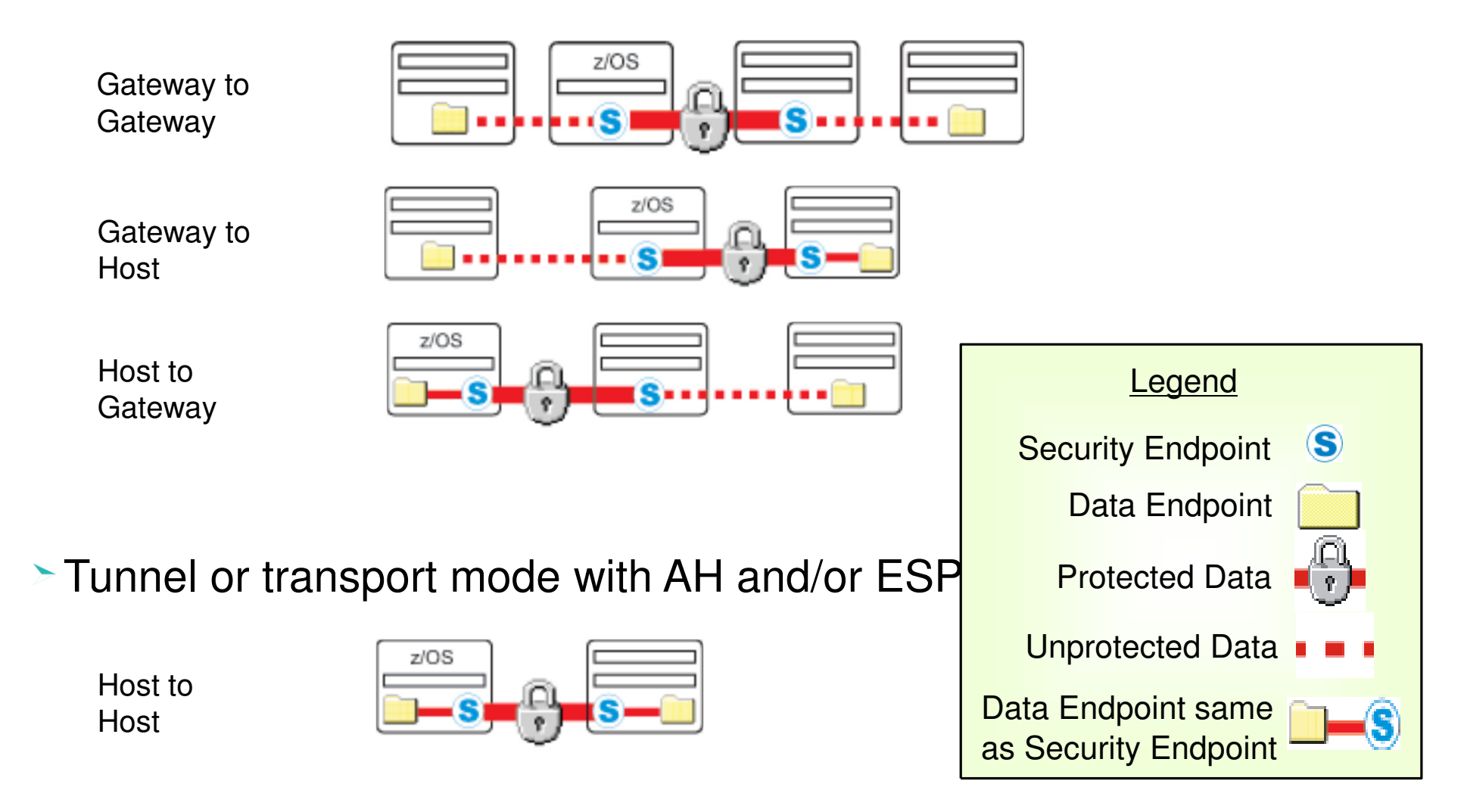

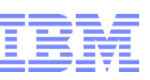

## IPSec with NAT (or NAPT) in the way

- **IPSec carries endpoint IP addresses in data (and they are secured)**
- **Solution is to encapsulate ESP packet in UDP packet**
- **NAT is discovered dynamically by IKE daemon**
	- Therefore, dynamic tunnels only
	- Additional flows in Phase 1 Exchange
- **If the responder of an SA negotiation is behind a NAT or NAPT firewall, a static NAT mapping should be used**

Tunnel mode with ESP

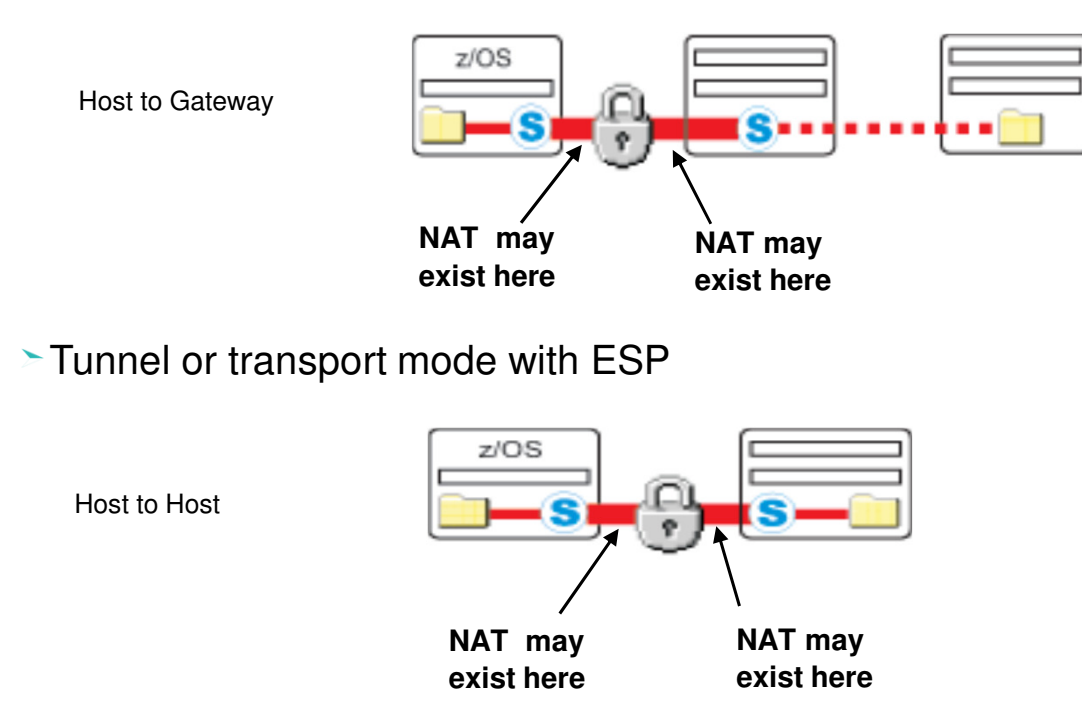

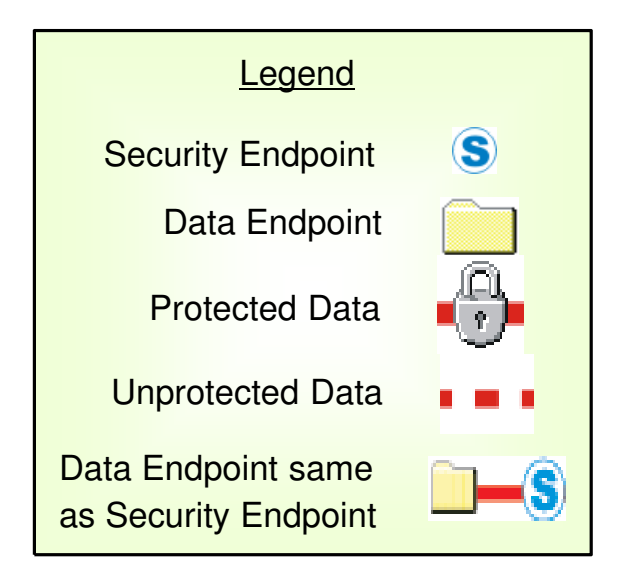

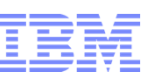

### NAT Traversal - Another Encapsulation Mode

**This shows the format of a UDP-encapsulated transport mode packet** 

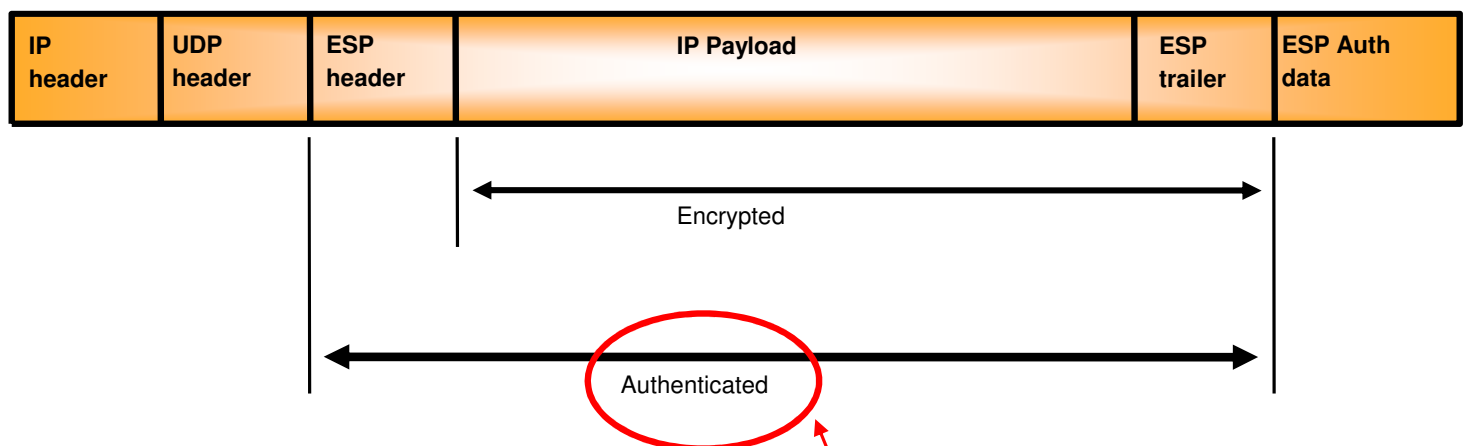

**This shows the format of a UDP-encapsulated tunnel mode packet** 

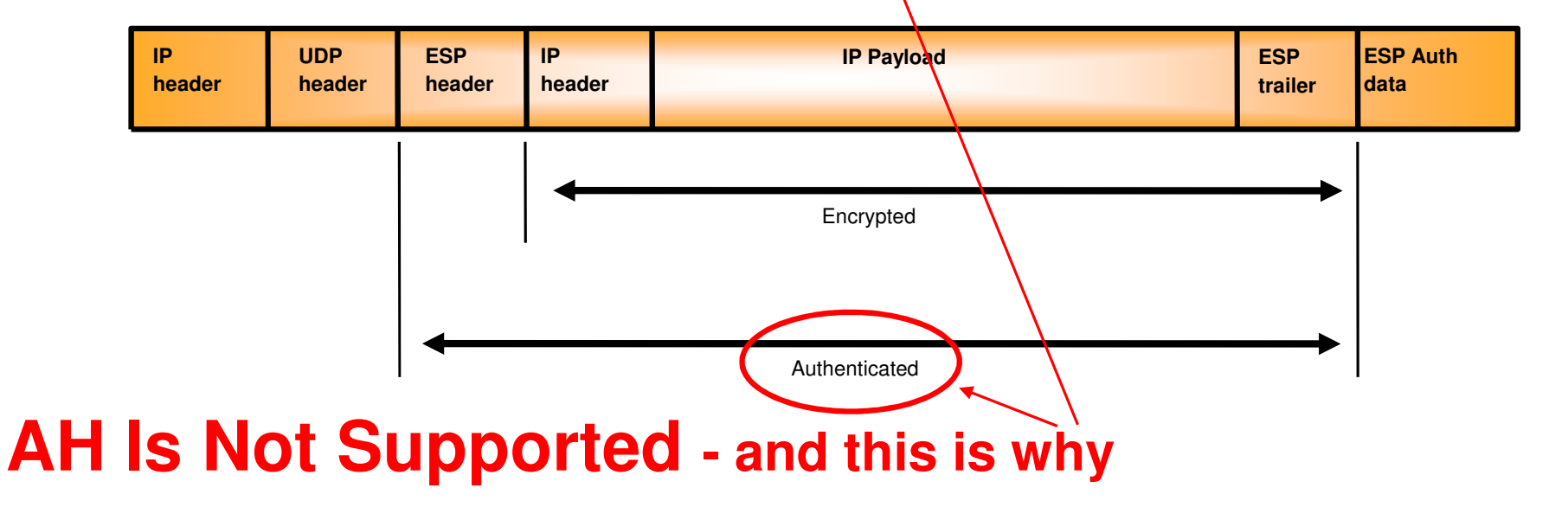

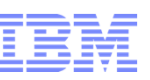

Secure Sockets Layer and Transport Layer Security

**SSL History**

**Client and Server authentication**

**SSL/TLS Protocols and Flows**

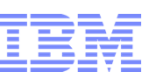

## SSL/TLS Overview

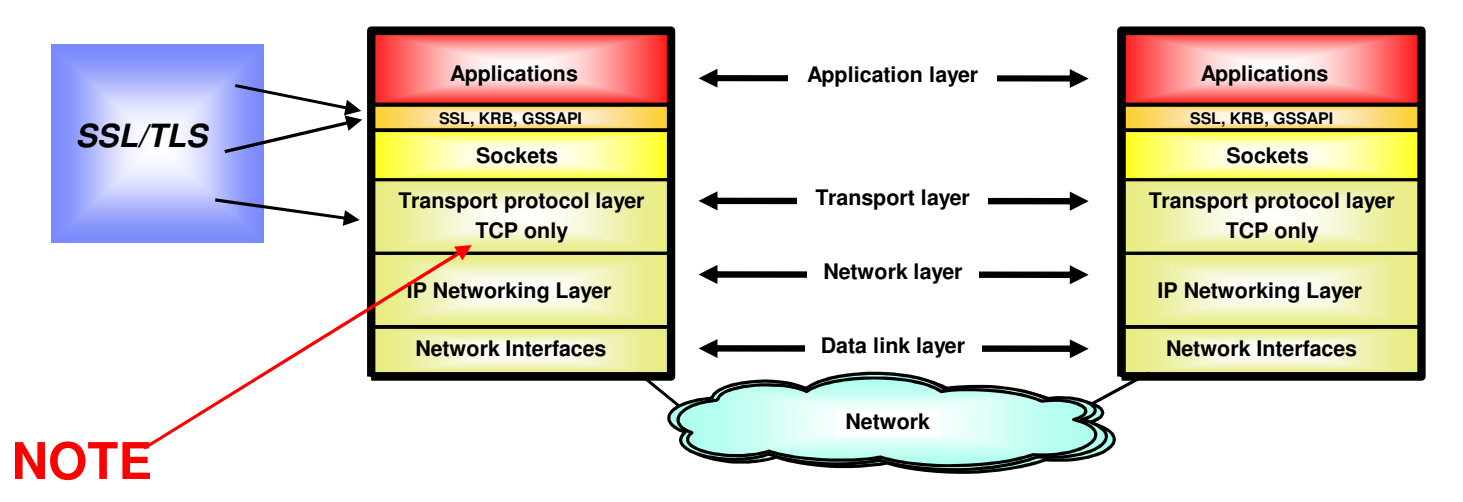

### **Transport Layer Security (TLS) is defined by the IETF (RFC 2246)**

- **Based on Secure Sockets Layer (SSL)** 
	- Above sockets layer, below application layer
	- SSL originally defined by Netscape to protect HTTP traffic
	- V1 no longer supported
	- V2 still exists, concerns about efficacy
	- $-V3$  is common
	- TLS is V3.1; TLS implementers should drop to V3 if partner is back level

### **End to End Application "pipe"**

- Requires reliable transport layer, therefore TCP only
- Server always authenticated, client is optional
	- Always uses certificate
	- Client authentication is often ID/password, but encrypted
- Application source code changes are generally needed to enable a Sockets program for TLS

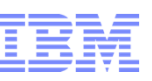

## SSL/TLS Functions

- TLS provides:
	- Message privacy
		- Using symmetric key encryption.
		- Uses a handshake when initiating contact. The handshake establishes a session key and encryption algorithm, between both parties, prior to any messages being sent.
	- Message integrity
		- By using the combination of shared secret key and cryptographic hash functions.
		- This ensures that the content of any messages does not change.
	- Mutual authentication
		- Server and (optionally) client authenticate to each other.
		- This happens during the handshake.

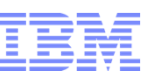

### SSL/TLS Contrasted with IPSec

- 1.IPSec is stack-level
- 2.IPSec protects all traffic between specified address ranges
- 3.IPSec can protect any IP protocol
- 4.IPSec can do manual or dynamic tunnels
- 5.IPSec can do shared keys or certificate authentication
- 6.IPSec must authenticate both partners
- 7.IPSec can do data integrity, and optionally privacy (encryption)
- 1.SSL/TLS is application-specific
- 2.SSL/TLS protects all traffic on a specified TCP connection
- 3.SSL/TLS can only protect TCP
- 4.SSL/TLS can only do dynamic sessions
- 5.SSL/TLS must always use certificates
- 6.SSL/TLS must authenticate the server, and optionally the client
- 7.SSL/TLS always does privacy (encryption)

The same algorithms (DES, 3DES, AES, MD5, SHA, RSA, DSA.... are used by both SSL/TLS and IPSec.

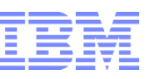

## SSL/TLS Protocol Stack

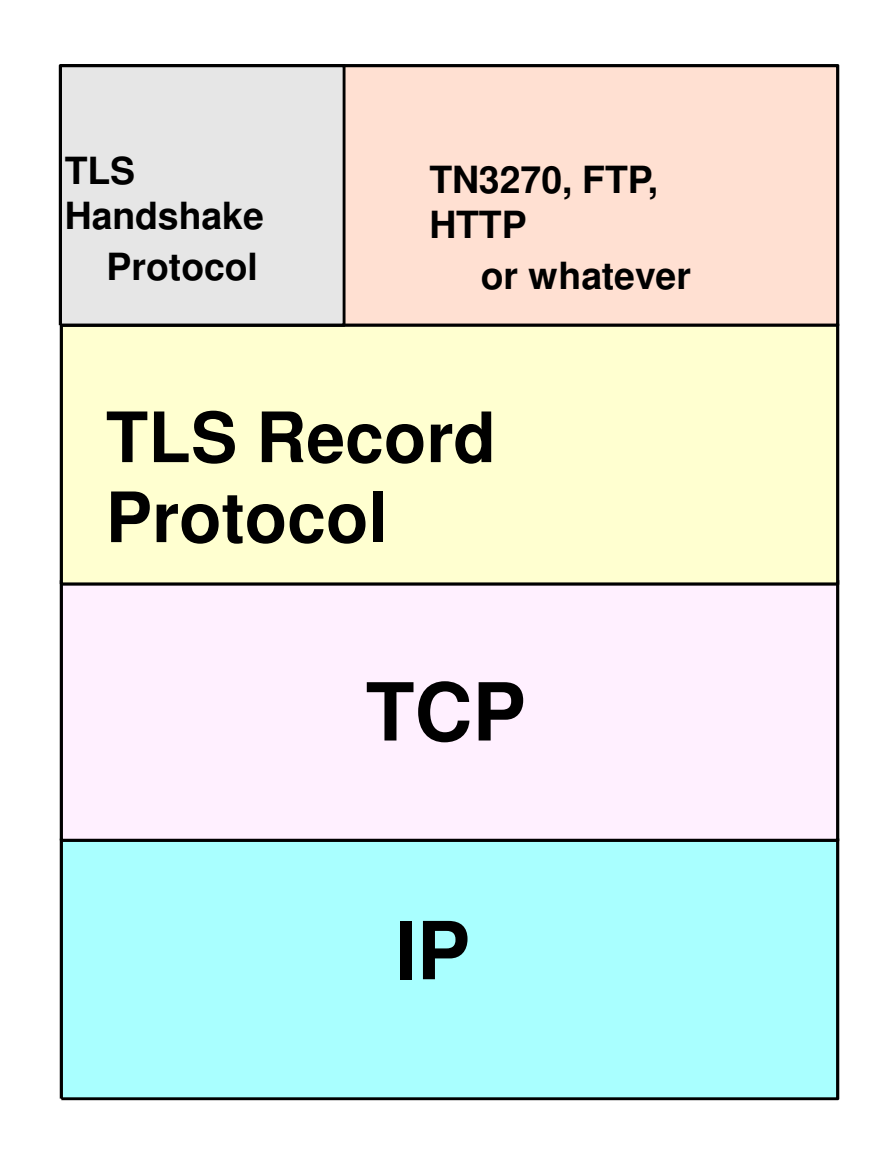

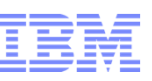

## SSL/TLS Packet Format

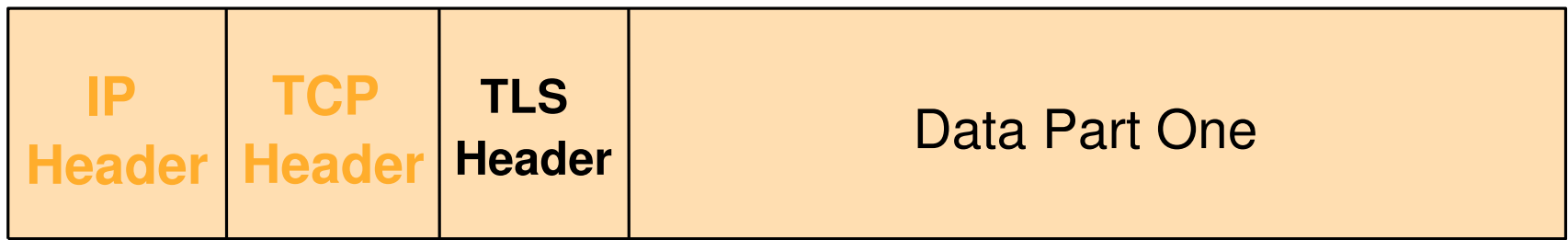

**First Packet**

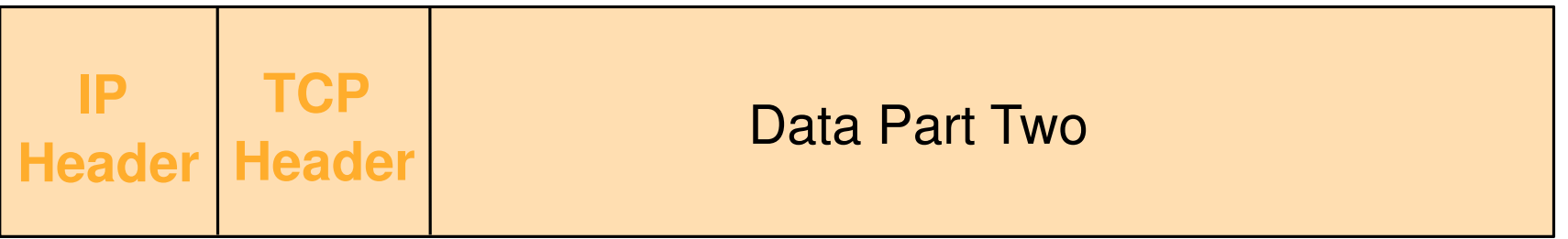

**Second Packet**

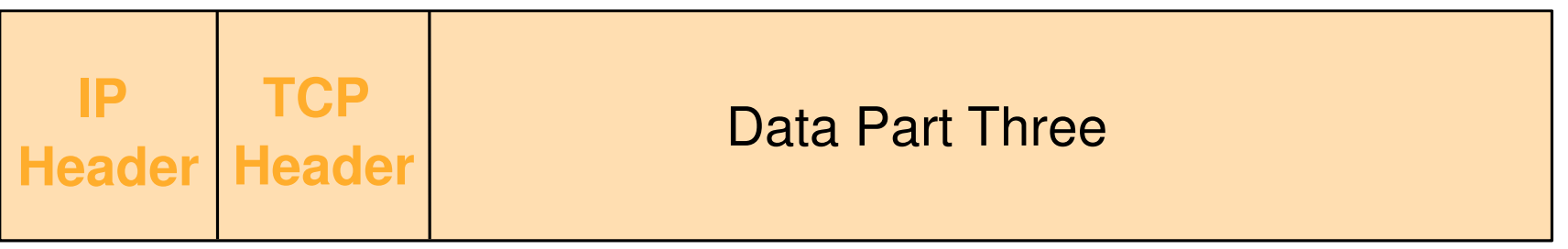

**Third Packet**

## SSL/TLS Handshake (1)

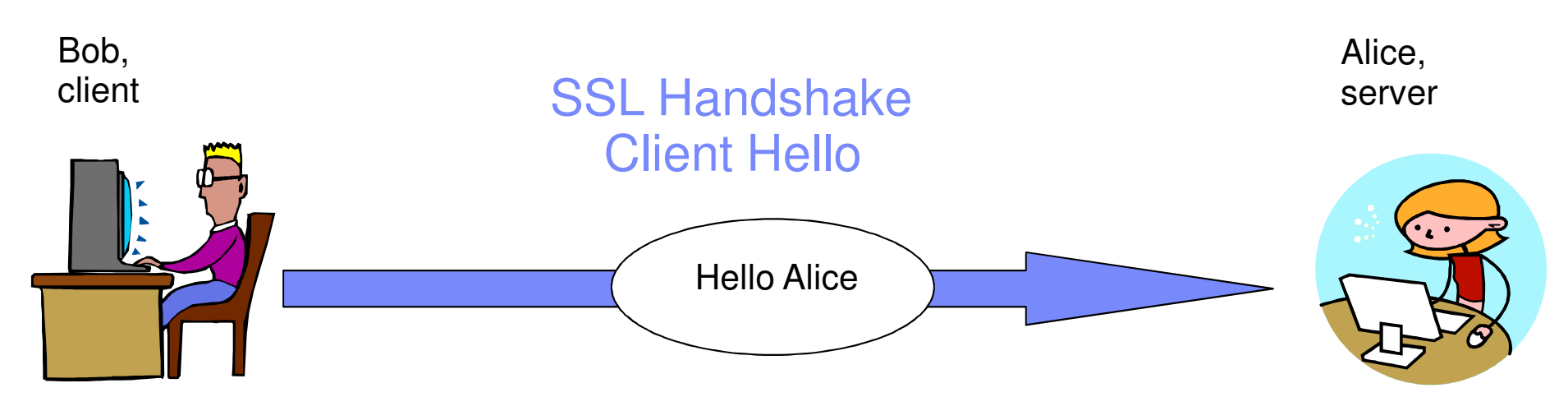

- 1. Bob sends Alice a hello message.
- 2. Within this initial contact message is a list of Cipher Suites that Bob (the client) can use.
- 3. The list is in client preference.
- 4. Bob is considered the client since he initiated communication.

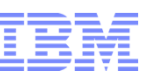

### SSL/TLS Handshake (2)

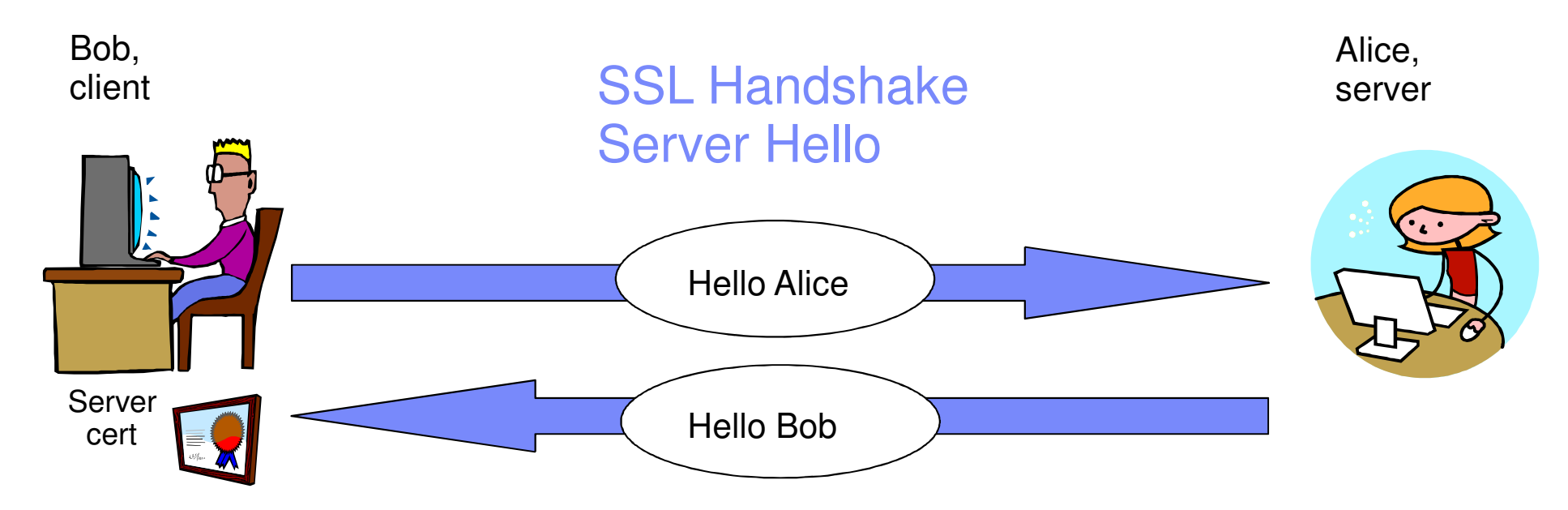

- 1. Alice (the server) responds with a "Hello"
- 2. Alice also sends Bob a signed Digital Certificate containing her public key
- 3. Bob will already have a CA certificate in a key database, against which to verify Alice's certificate
- 4. This response contains the CipherSuite that Alice has selected from the list Bob sent her

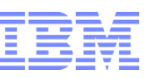

### SSL/TLS Handshake (2a)

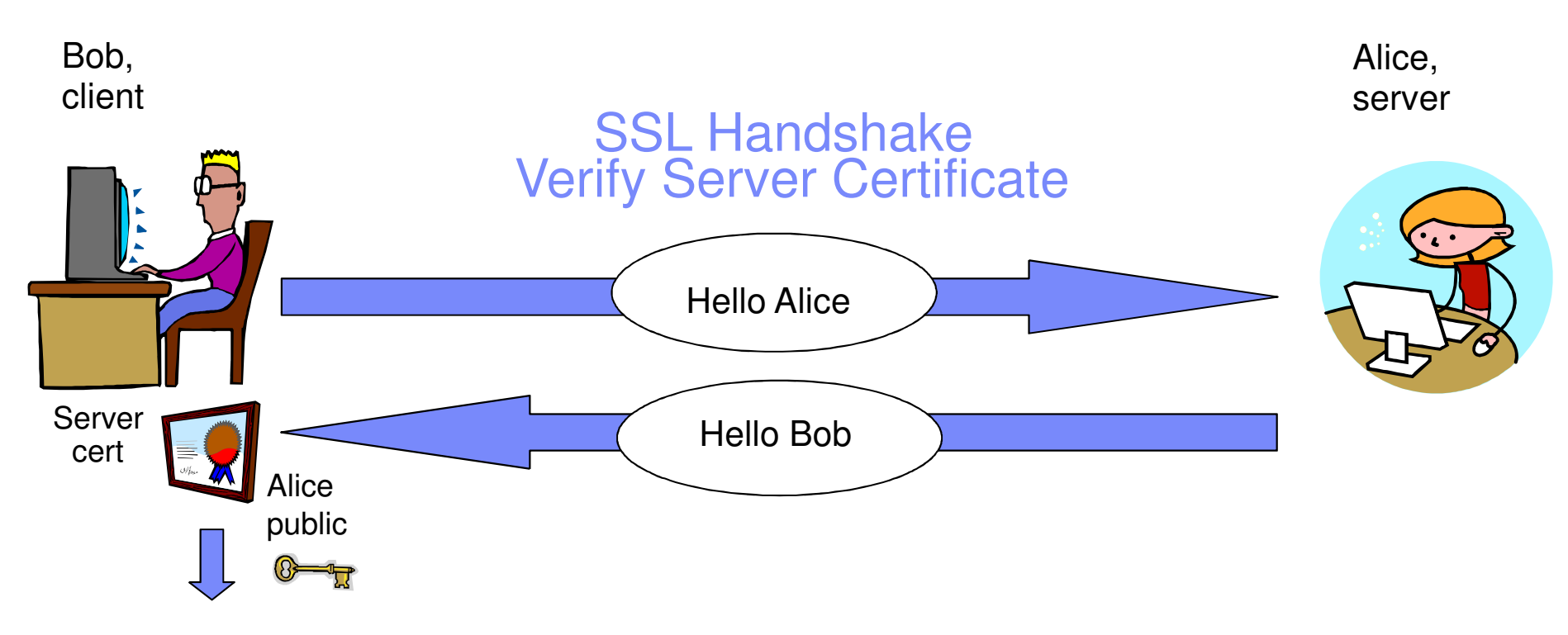

- 1. Receive Alice's public key
- 2. Check if the certificate has expired
- 3. Verify the certificate's signature against a CA certificate
- 4. If client authentication is being used, then Alice would request a digital certificate
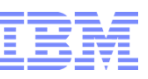

## SSL/TLS Handshake (3)

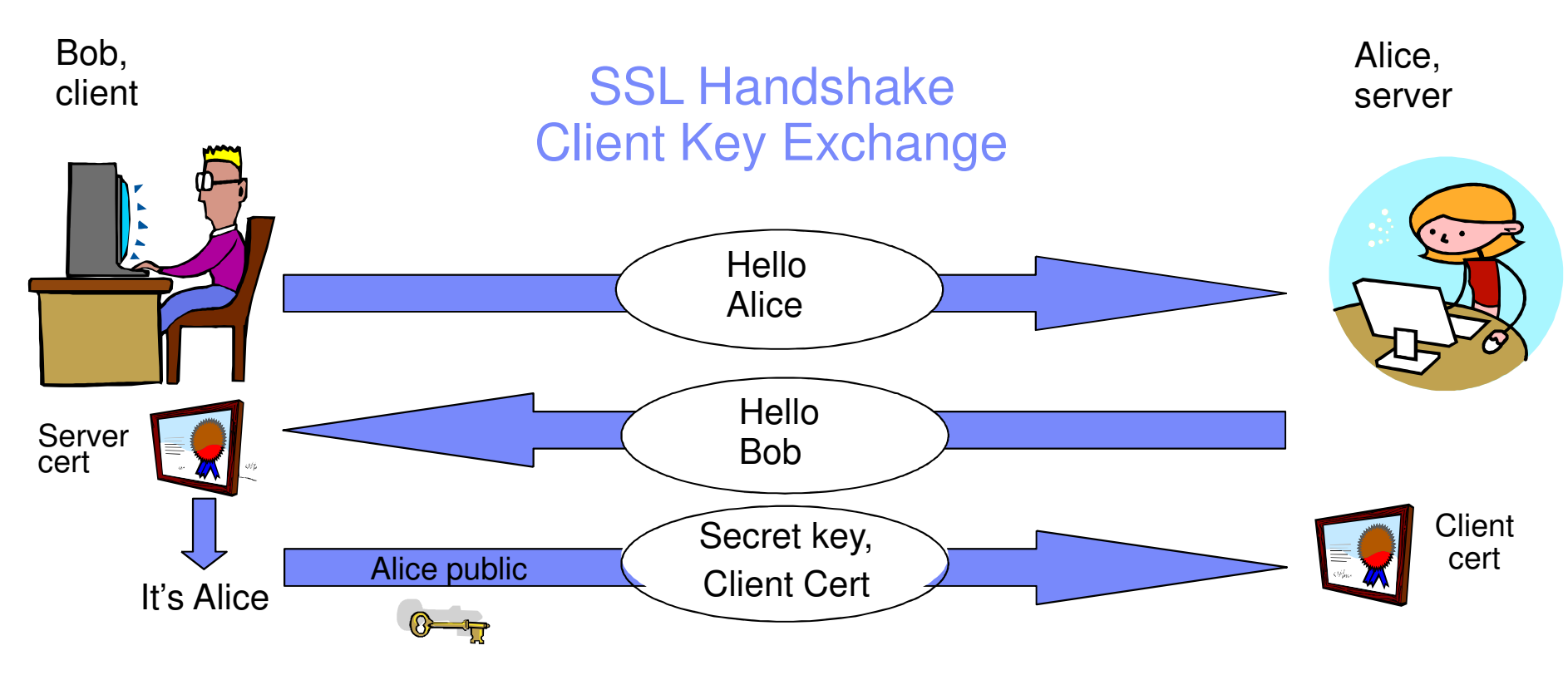

- 1. The client sends the server a secret symmetric key that is encrypted using the server's certificate and verify message
- 2. If client Authentication was requested, Bob would send a client public key.

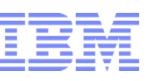

## SSL/TLS Handshake (3a)

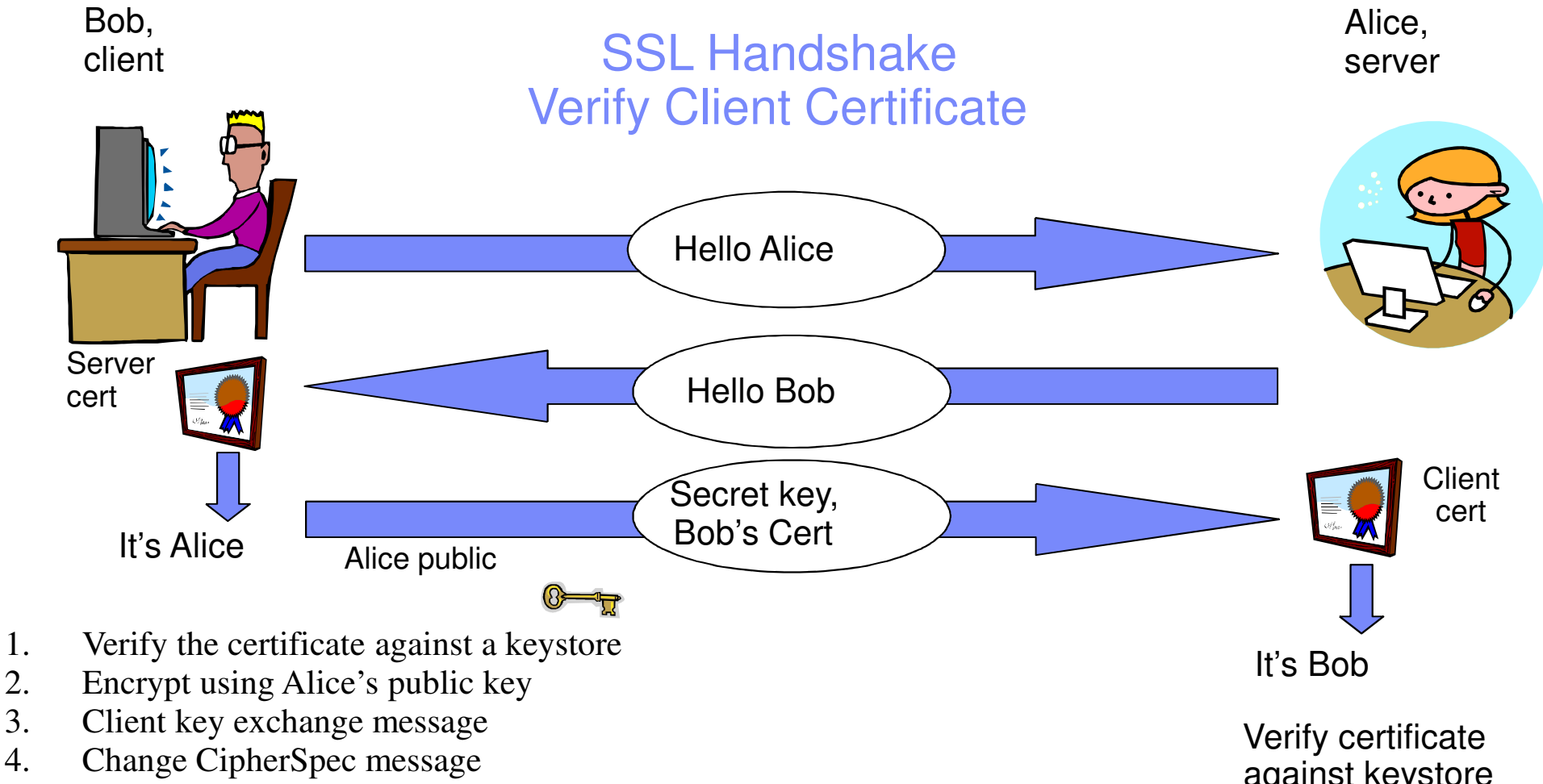

5. Finished message

against keystore

## SSL/TLS Handshake (4)**SSL** Bob, Alice, Handshake clientserverHello AliceServerHello Bobcert**Client** Secret key,cert Client CertIt's Alice Change ciphers. Finish messageIt' Bobsecret $\begin{matrix} \begin{smallmatrix} 0 & 0 \\ 0 & 0 \end{smallmatrix} \end{matrix}$ 1. Encrypted using secret key

- 2. Change CipherSuite message
- 3. Finish Message

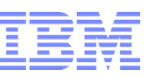

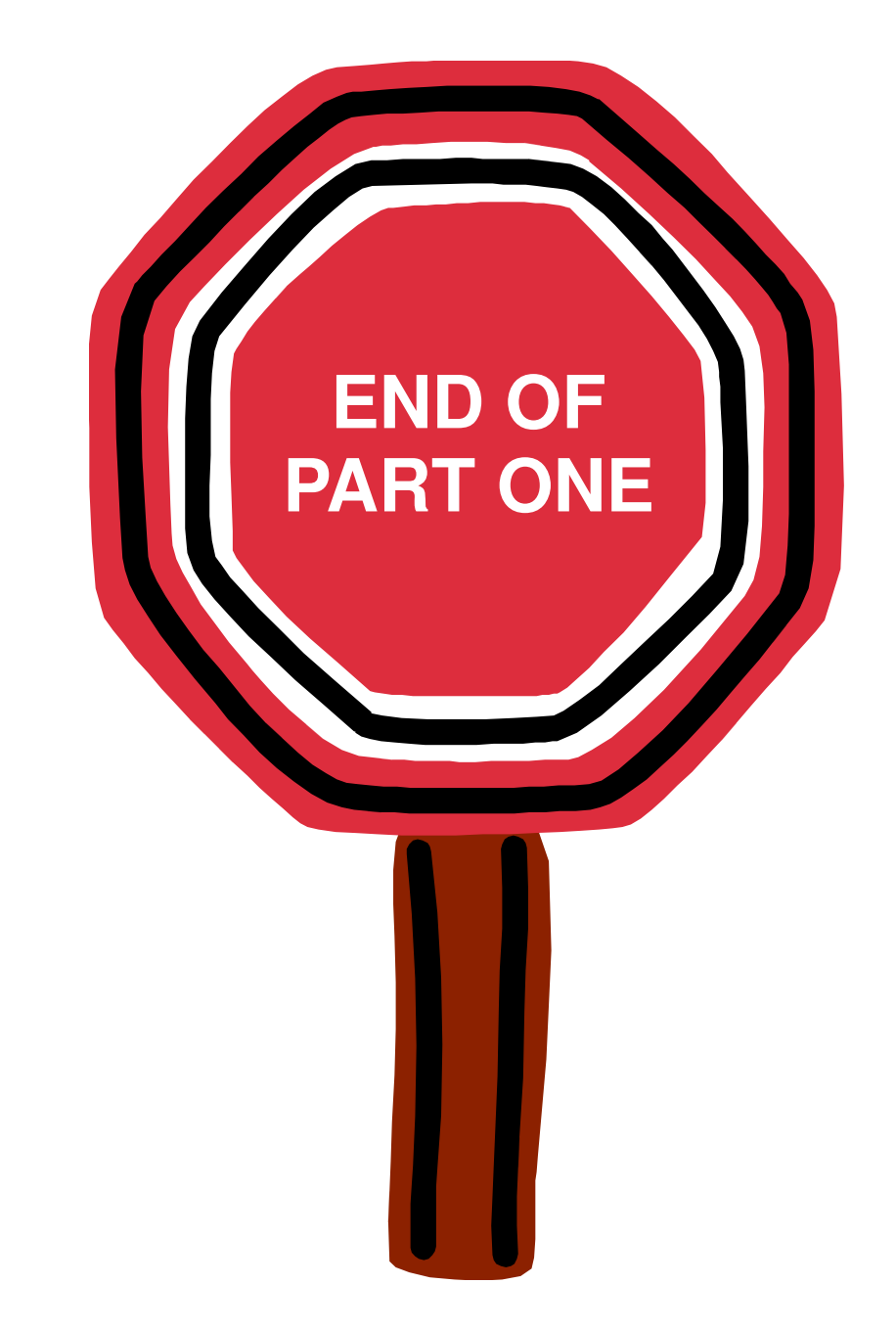